#### CENTRO FEDERAL DE EDUCAÇÃO TECNOLÓGICA DE MINAS GERAIS  $Campus$  DIVINÓPOLIS GRADUAÇÃO EM ENGENHARIA MECATRÔNICA

Lucas Parreiras de Miranda

DESENVOLVIMENTO DE UM SISTEMA DE ACIONAMENTO REMOTO PARA MOVIMENTAÇÃO DA TABELA DE BASQUETE DO GINÁSIO POLIESPORTIVO DO CEFET-MG CAMPUS DIVINÓPOLIS

> Divinópolis 2019

#### DESENVOLVIMENTO DE UM SISTEMA DE ACIONAMENTO REMOTO PARA MOVIMENTAÇÃO DA TABELA DE BASQUETE DO GINÁSIO POLIESPORTIVO DO CEFET-MG CAMPUS DIVINÓPOLIS

Monografia de Trabalho de Conclusão de Curso apresentada ao Colegiado de Graduação em Engenharia Mecatrônica como parte dos requisitos exigidos para a obtenção do título de Engenheiro Mecatrônico.

Áreas de integração: Elétrica, Mecânica e Computação.

Orientador: Prof. Ms. André Luiz Paganotti Co-orientador: Prof. Dr. Leonardo Gomes Martins Coelho

Divinópolis 2019

### Lucas Parreiras de Miranda

#### DESENVOLVIMENTO DE UM SISTEMA DE ACIONAMENTO REMOTO PARA MOVIMENTAÇÃO DA TABELA DE BASQUETE DO GINÁSIO POLIESPORTIVO DO CEFET-MG CAMPUS **DIVINÓPOLIS**

Monografia de Trabalho de Conclusão de Curso apresentada ao Colegiado de Graduação em Engenharia Mecatrônica como parte dos requisitos exigidos para a obtenção do título de Engenheiro Mecatrônico.

Áreas de integração: Elétrica, Mecânica e Computação.

Comissão Avaliadora:

Prof. Ms. André Luiz Paganotti CEFET/MG *Campus* V

Prof. Ms. Marielle Jordane da Silva CEFET/MG *Campus* V

Prof. Dr. Cláudio Parreira Lopes CEFET/MG *Campus* V

Prof. Ms. Diêgo Fernandes da Cruz CEFET/MG *Campus* V

PARA OS MEUS PAIS

# Agradecimentos

Agradeço primeiramente a Deus por ter me dado a capacidade de chegar aonde cheguei. Aos meus pais, que não mediram esforços pra me dar todas as oportunidades possíveis de estudar e me qualificar para o mundo lá fora.

Aos meus amigos do CEFET, que sempre estiveram ao meu lado em todas as etapas da vida acadêmica, nos momentos de alegría e de aperto, antes de cada prova e de cada trabalho.

Agradeço aos meus professores e orientadores, que sempre fizeram o melhor para transmitir o conhecimento adiante e sempre estiveram ali quando eu precisei.

E, por fim, agradeço a todos que fizeram parte da minha vida acadêmica, e que de alguma maneira contribuíram para o meu crescimento pessoal e profissional.

 $\hbox{O}$ único lugar onde o sucesso vem antes do trabalho  $\acute{\text{e}}$ no dicionário

[Albert Einstein](http://www.citador.pt/frases/o-unico-lugar-onde-sucesso-vem-antes-do-trabalho-albert-einstein-5961)

# Resumo

A prática de esportes pelos alunos do *Campus* Divinópolis tem contribuído de maneira positiva para a integração social e para o desenvolvimento das habilidades de trabalho em equipe. O gin´asio poliesportivo do *campus* tem sido um local ´ımpar para a pr´atica das mais variadas modalidades esportivas na disciplina de Educação Física e em eventos culturais e científicos da instituição. Dentre os esportes preferidos pelos alunos, tem-se o basquete, que é praticado em espaço compartilhado por outras atividades f´ısicas. Pelo fato de as tabelas de basquete e as traves usadas para o futsal e handebol ocuparem o mesmo ambiente, surge a necessidade de se deslocar as tabelas para que as outras atividades possam ser realizadas sem prejuízos. Tal deslocamento se dá, atualmente, por meio de uma manivela manual situada a aproximadamente 3 metros de altura, o que tem exigido dos alunos elevado esforço físico e exposto os mesmos a riscos de acidentes. Diante destas constatações, surge a necessidade do desenvolvimento de mecanismos que propiciem este deslocamento de maneira automatizada. Este trabalho propõe o desenvolvimento de um sistema de acionamento remoto para o deslocamento da tabela. Será utilizado um motor elétrico com sistema de redução, que propicie a realização da mudança de posição da tabela. O acionamento do mesmo será feito remotamente utilizando um *smartphone* com aplicação espec´ıfica a ser desenvolvida em sistema *Android*. Logo, pretende-se, com este trabalho, propiciar uma maior comodidade na utilização da quadra para a realização de qualquer tipo de atividade que gere a necessidade de deslocamento das tabelas. Garante-se, com tal implementação, uma maior segurança e agilidade na realização da prática esportiva no *Campus* Divinópolis.

Palavras-chave: Acionamento remoto. Motor elétrico. Aplicativo. Basquete.

# Abstract

The sports practice by CEFET-MG Campus Divinópolis students has contributed in a positive way to social integration and teamwork skills development. The multi-sport gym in the campus has been a distinct place for the practice of many different sports in the Physical Education discipline, and also in cultural and scientifical events organized by the institution. Among the most practiced sports, there is basketball, which is played in a space that is shared with other activities. Since the basketball hoop and the goals used for soccer and handball occupy the same environment, it is necessary to lift the backboard in order to play other sports properly. Nowadays, the lifting is done manually, with the use of a handle mounted approximately 3 meters high, resulting in a difficult and harmful task for the students. Therefore, this work proposes the implementation of a remote-activated lifting system. To move the hoop vertically, an electric motor with a mechanical reduction will be used. It will be activated by an Android app, installed on a smartphone. In that manner, the intention of this work is to propitiate more comfort and safety regarding the use of the court and the lifting of the basketball backboard.

Key-words: Remote activation, electric motor, app, basketball.

# Sumário

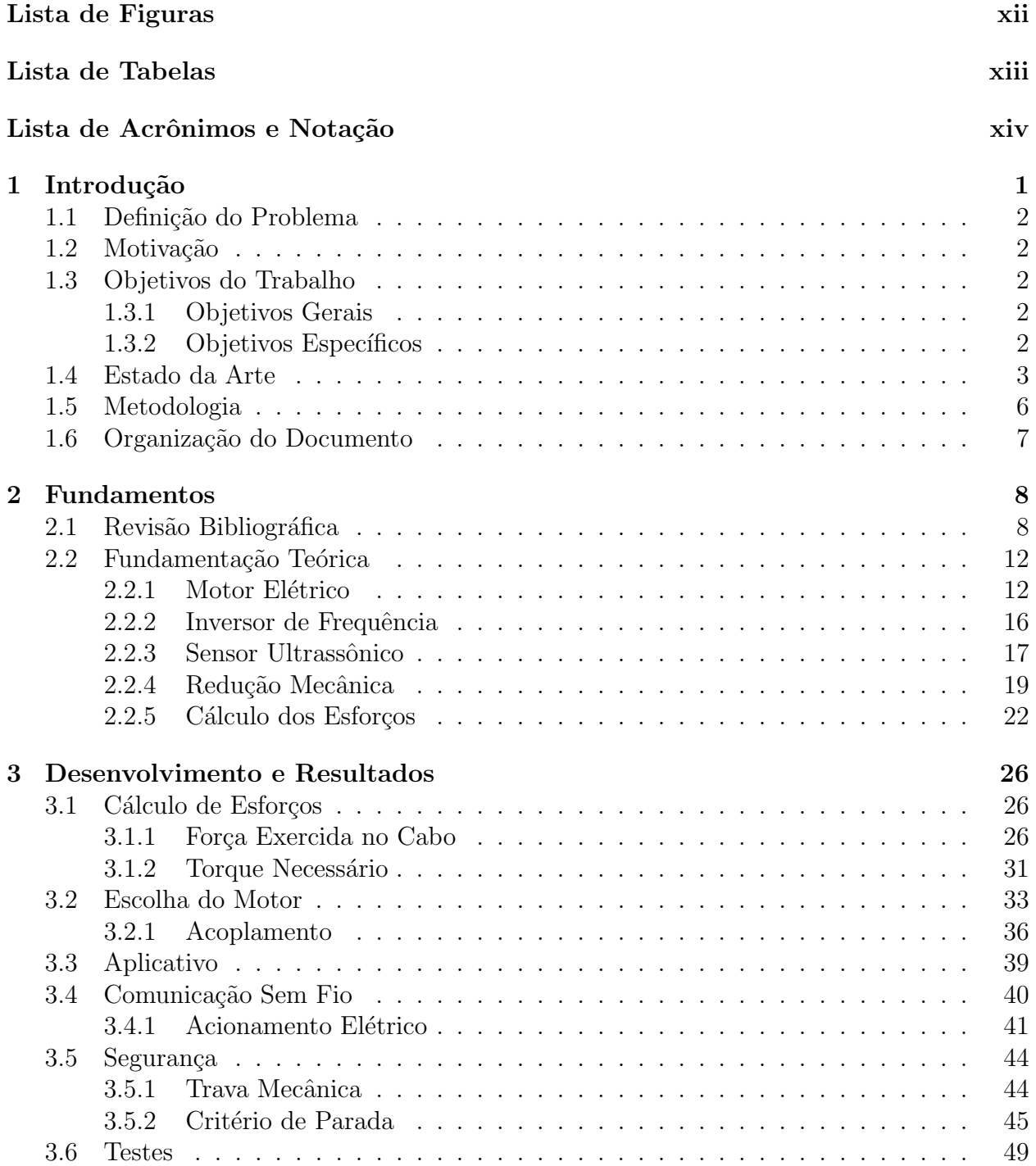

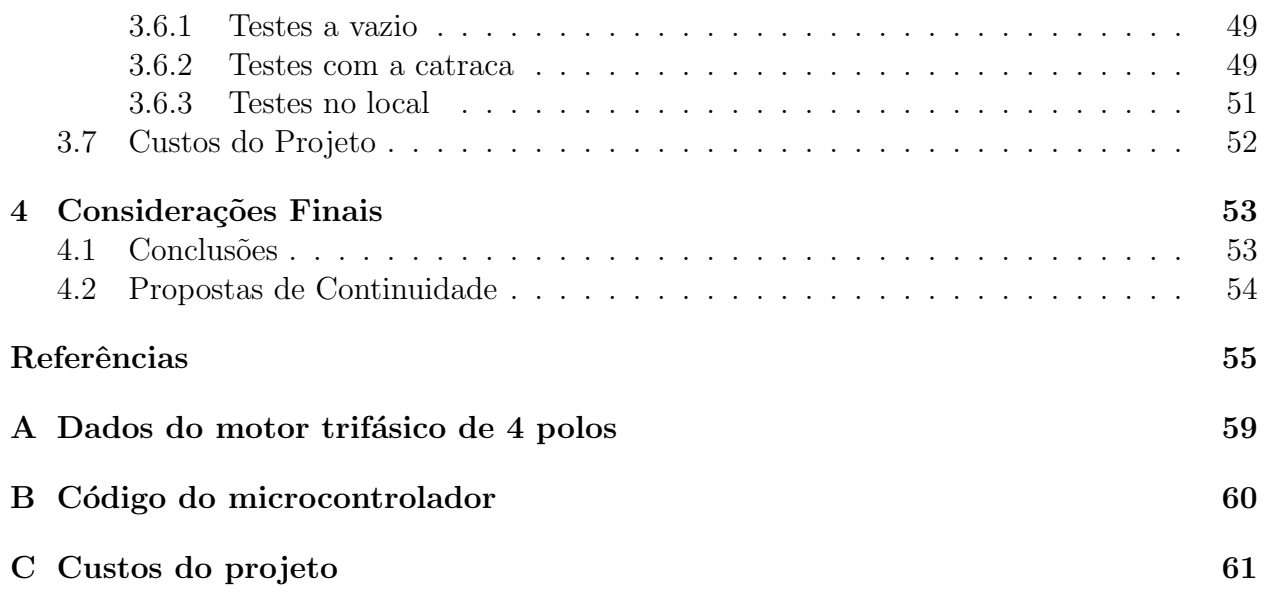

# <span id="page-10-0"></span>Lista de Figuras

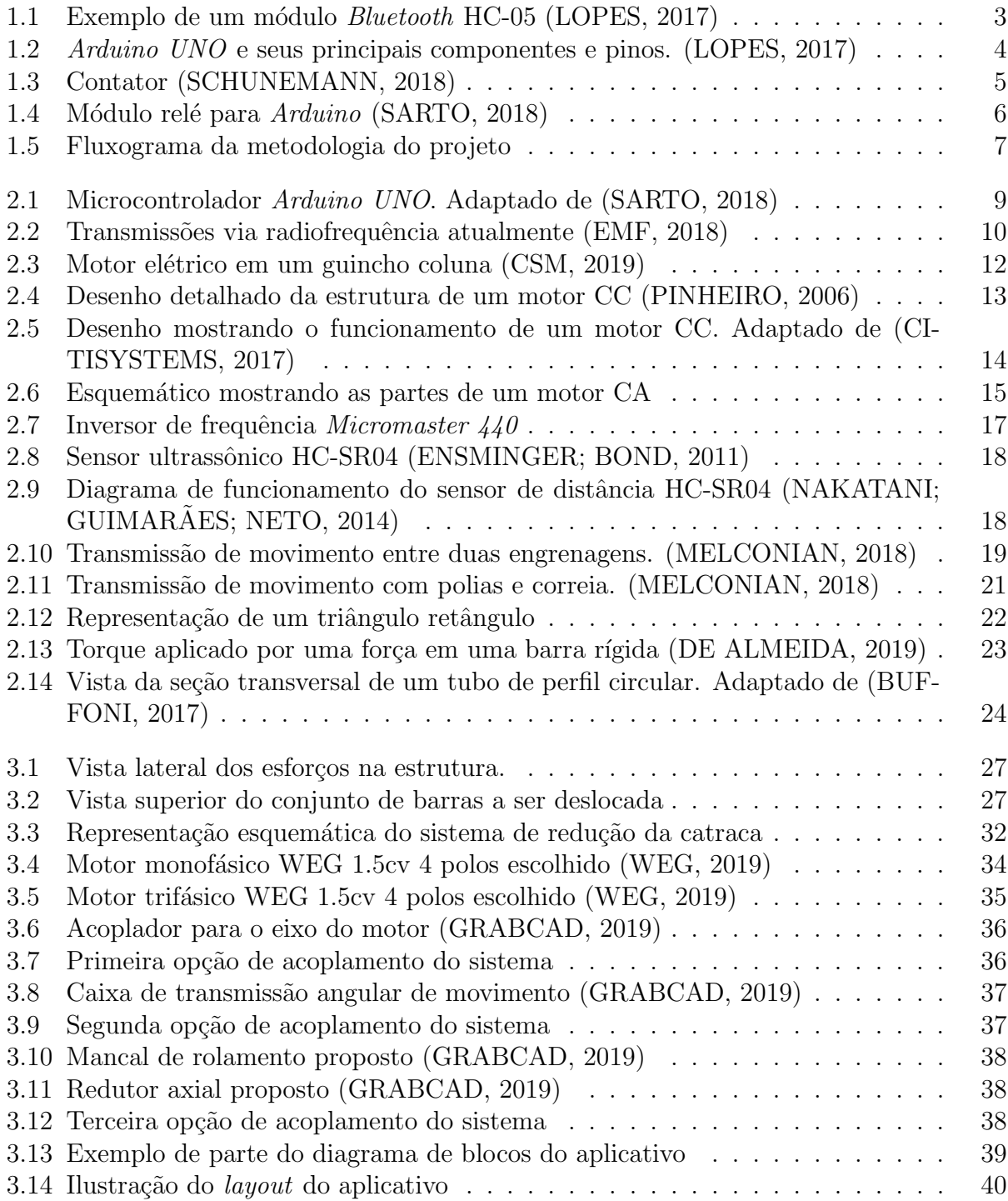

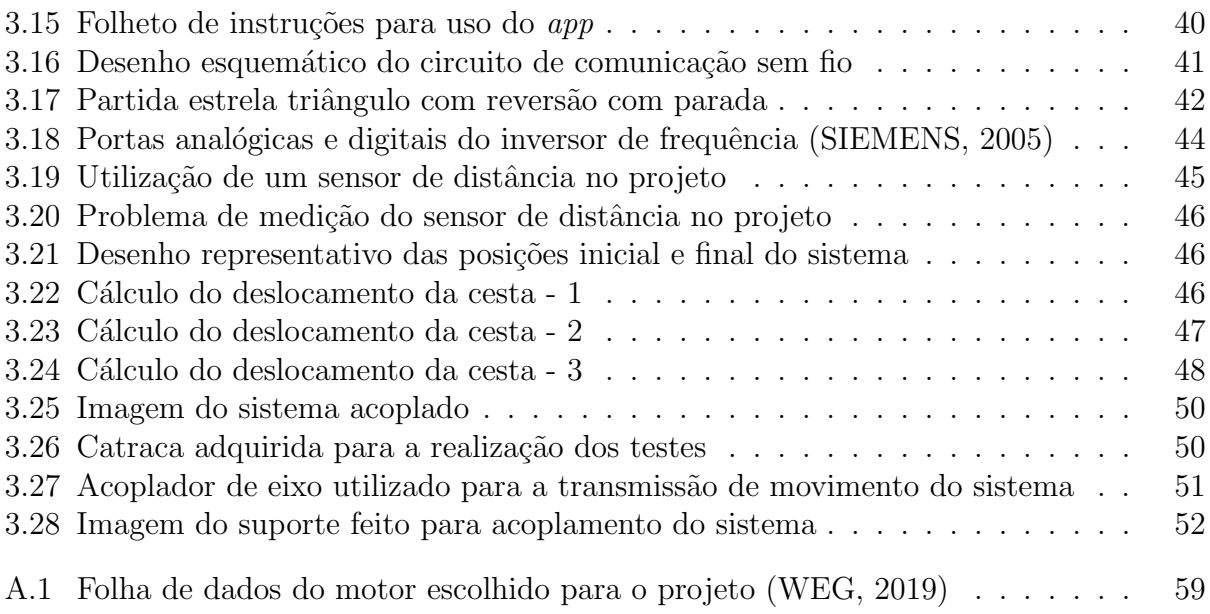

# <span id="page-12-0"></span>Lista de Tabelas

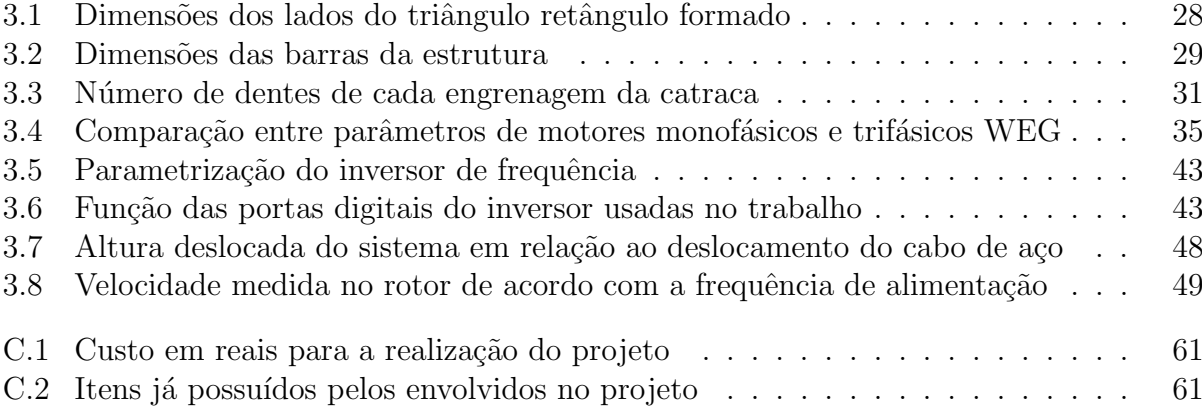

# <span id="page-13-0"></span>Lista de Acrônimos e Notação

- $A/D$  Analógico/digital
- AM Amplitude modulada
- CA Corrente alternada
- CC Corrente contínua
- FSK *Frequency Shift Keying*
- FM Frequência modulada
- LED *Light-Emitting Diode*
- MIT Motor de indução trifásico
- PWM *Pulse Width Modulation* (Modulação por Largura de Pulso)
- RAM *Random Access Memory*
- SIG *Special Interest Group*

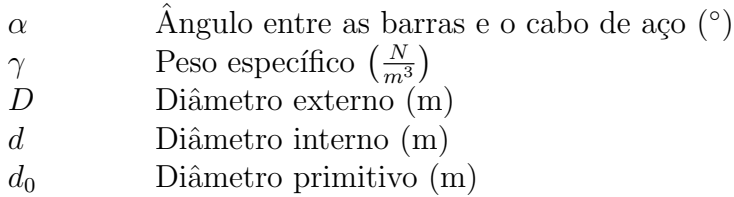

- *f* Frequência (Hz)
- *g* Aceleração da gravidade  $(m/s^2)$
- *h* Altura da cesta em relação à posição horizontal (m)
- *H* Ponto de rotação do sistema
- $i$  Relação de transmissão de movimento

*In* Corrente nominal (A)

- *Ip* Corrente de partida (A)
- *L* Comprimento de cabo de aço deslocado (m)
- *m* Módulo da engrenagem
- $M_T$  Momento torsor ou torque (N.m)
- *N*<sup>rotor</sup> Velocidade de giro do rotor (assíncrona) (rpm)
- *N*<sub>sincrona</sub> Velocidade síncrona do motor (rpm)
- *ω* Velocidade angular (rad/s)
- *P* Potência (W)
- *p* Número de polos do motor
- *Pbarras* Peso do conjunto de barras (N)
- *Ptabela* Peso da tabela de basquete (N)
- *s* Escorregamento
- *T* Torque (N.m)
- *T<sup>n</sup>* Torque nominal (N.m)
- *V* Volume  $(m^3)$
- *Z* Número de dentes da engrenagem

## <span id="page-14-0"></span>**Capítulo**

# Introdução

O basquetebol nasceu nos EUA, tendo sido proposto pelo professor James Naismith em 1891 [\(OLIVEIRA](#page-70-0), [2012\)](#page-70-0). A partir de 1912, iniciaram-se no Rio de Janeiro as primeiras partidas oficiais desta modalidade esportiva ([OLIVEIRA,](#page-70-0) [2012;](#page-70-0) [RODRIGUES; MONTAGNER](#page-70-1), [2012](#page-70-1)). Embora o basquetebol tenha origem fora do país, esta modalidade é uma das qua-tro mais praticadas nas aulas de educação física escolar no Brasil ([KRUG; MARCHESAN;](#page-69-0) [ACOSTA,](#page-69-0) [2012](#page-69-0)).

Num contexto mais amplo, a Educação Física tem muito a contribuir no sentido da organização da própria escola e da formação do educando, uma vez que, essa abordagem potencializa a dimensão crítica das relações e práticas corporais. ([OLIVEIRA,](#page-70-2) [1999\)](#page-70-2). Considerando a significância da Educação Física no contexto escolar, não podemos esquecer que uma infraestrutura adequada se faz necessária para que não só a Educação Física, como qualquer outra disciplina obtenha êxito nas suas expectativas. Espera-se que quanto melhor a infraestrutura escolar, melhor o ambiente de estudo para os alunos, o que vêm a favorecer o seu desempenho. ([ALBERNAZ; FERREIRA; FRANCO](#page-68-1), [2002](#page-68-1)).

O CEFET-MG *Campus* Divinópolis, possui, desde de agosto de 2017, um ginásio poliesportivo, que vem contribuindo desde então para uma melhora significativa nas aulas de educação física e na prática esportiva fora do horário das aulas. Nesse cenário, observou-se um grande interesse dos alunos para a modalidade esportiva Basquetebol, inicialmente motivados pelos campeonatos estudantis e mantendo a participação pelo prazer proporcionado pela prática. Contudo, por se tratar de um ginásio poliesportivo, o basquetebol divide espaço com as outras modalidades esportivas. Durante a prática do futsal, por exemplo, para não prejudicar o andamento do esporte, ´e necess´ario erguer a tabela de basquetebol.

Este trabalho propõe a automatização do deslocamento da tabela, com o desenvolvimento de um sistema de acionamento remoto via *smartphone*. O motor elétrico a ser utilizado conta com um conjunto de redução mecânica para que se possa empregar o motor com a menor potência possível. O uso dessa estrutura implica em um aumento da segurança dos alunos durante a movimentação da tabela, e acarreta em maior agilidade durante a transição de atividades no espaço poliesportivo do Campus Divinópolis.

### <span id="page-15-0"></span>1.1 Definição do Problema

Atualmente, a tabela é erguida ou arriada através de uma manivela manual, o que requer grande esforço físico do executor. Além disso, tal manivela está posicionada a cerca de 3 metros de altura, sendo necessário o uso de escada ou similar para conseguir realizar o procedimento. Tal a¸c˜ao ´e lenta, complicada e oferece riscos ao aluno. Portanto, o que se pretende neste trabalho é realizar a automação da movimentação da tabela de basquetebol, para que o deslocamento da mesma não ofereça riscos aos usuários do ginásio.

## <span id="page-15-1"></span>1.2 Motivação

Este trabalho tem como motivação o aumento da segurança dos usuários do ginásio poliesportivo, visto que o deslocamento manual da tabela ´e uma tarefa dispendiosa e arriscada. Além disso, tornar tal tarefa mais simples motiva o aluno a praticar o esporte, visto que o mesmo conseguirá realizar a movimentação da tabela em pouco tempo e com menor esforço. Por fim, deseja-se melhorar o aparato tecnológico do CEFET-MG *Campus* V, incentivando posteriores pesquisas de melhoria no sistema, e servindo como mais um exemplo de sistema automatizado para o curso de Engenharia Mecatrônica.

### <span id="page-15-2"></span>**1.3 Objetivos do Trabalho**

### <span id="page-15-3"></span>**1.3.1 Objetivos Gerais**

- Implementar um sistema mecânico de acionamento com motor, com o menor custo possível, que seja adequado para o deslocamento da tabela;
- *•* Usar um aplicativo para *smartphone* para acionar o motor e movimentar a tabela de maneira mais prática e segura.

### <span id="page-15-4"></span>**1.3.2 Objetivos Específicos**

- Estudar e escolher o motor elétrico mais adequado para deslocar o sistema, baseado no torque necessário e no custo;
- Determinar a melhor posição de instalação do sistema de acionamento junto à tabela a ser deslocada;
- Estudar e implementar a melhor forma de acionamento possível, levando em conta a alimentação elétrica do motor e a maneira como o mesmo irá acoplar-se ao sistema;
- Desenvolver um aplicativo *Android* para *smartphone*, que possibilite a comunicação sem fio com o sistema de acionamento do motor;
- Dimensionar um sistema de redução mecânica para adequar a velocidade e o torque fornecidos pelo motor ao sistema de içamento da tabela;
- Implementar um sistema de segurança mecânico em caso de falta de energia durante o acionamento.

### <span id="page-16-0"></span>**1.4 Estado da Arte**

Atualmente, existem diversos estudos que têm como objetivo principal o acionamento remoto de um dispositivo. Dentre as possíveis formas de comunicação sem fio, destacam-se o *bluetooth* e as ondas de radiofrequência. O uso contínuo e diversificado da comunicação via *bluetooth* se dá, principalmente, por ser um padrão de comunicação de baixo custo e baixo consumo de energia ([LOPES,](#page-69-1) [2017](#page-69-1)). Para que a conexão seja estabelecida, utiliza-se um módulo capaz de receber e interpretar o sinal, a fim de colher as informações nele contidas. Tais módulos, utilizados em conexão com os microcontroladores, são do modelo HC-0X (Fig. [1.1\)](#page-16-1), que é uma placa de circuito com um *chipset* para a comunicação *bluetooth*, além de uma variedade de outros componentes. Atualmente, a tecnologia é utilizada para estabelecer uma conex˜ao entre aplica¸c˜oes *Android* e diversos tipos de sensores ([LOPES,](#page-69-1) [2017](#page-69-1)).

<span id="page-16-1"></span>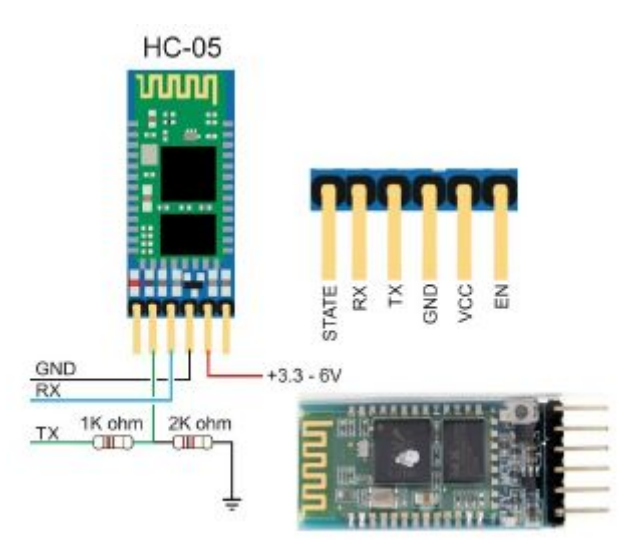

Figura 1.1: Exemplo de um módulo *Bluetooth* HC-05 [\(LOPES,](#page-69-1) [2017](#page-69-1))

A comunicação via radio frequência é amplamente utilizada atualmente em projetos que possuem maiores distˆancias entre o transmissor e o receptor, visto que o *bluetooth* n˜ao possui um largo alcance [\(SCHUNEMANN,](#page-70-3) [2018](#page-70-3); [LOPES,](#page-69-1) [2017](#page-69-1)). As ondas de rádio AM (amplitude modulada) são as mais utilizadas, pois sua produção é de baixo custo e ocupa uma menor faixa de intervalos de frequência no espectro sonoro. Já as ondas do tipo FM (frequência modulada), são de qualidade superior às ondas AM e eliminam os ruídos que ocorrem naturalmente. Por conta deste fato, as ondas de radiofrequência FM, apesar de possuir um menor alcance, abrangem grandes aplicações em transmissões de radiodifusão. [\(SCHUNE-](#page-70-3)

[MANN,](#page-70-3) [2018\)](#page-70-3). Neste trabalho, optou-se pelo uso do *bluetooth* visando menor custo e mais praticidade na comunicação, além de envolver uma distância reduzida entre o operador e o sistema de acionamento.

No que tange a escolha do microcontrolador, existe uma larga utilização das placas com processadores da ATMEL, em especial o *Arduino* (Fig. [1.2\)](#page-17-0).

<span id="page-17-0"></span>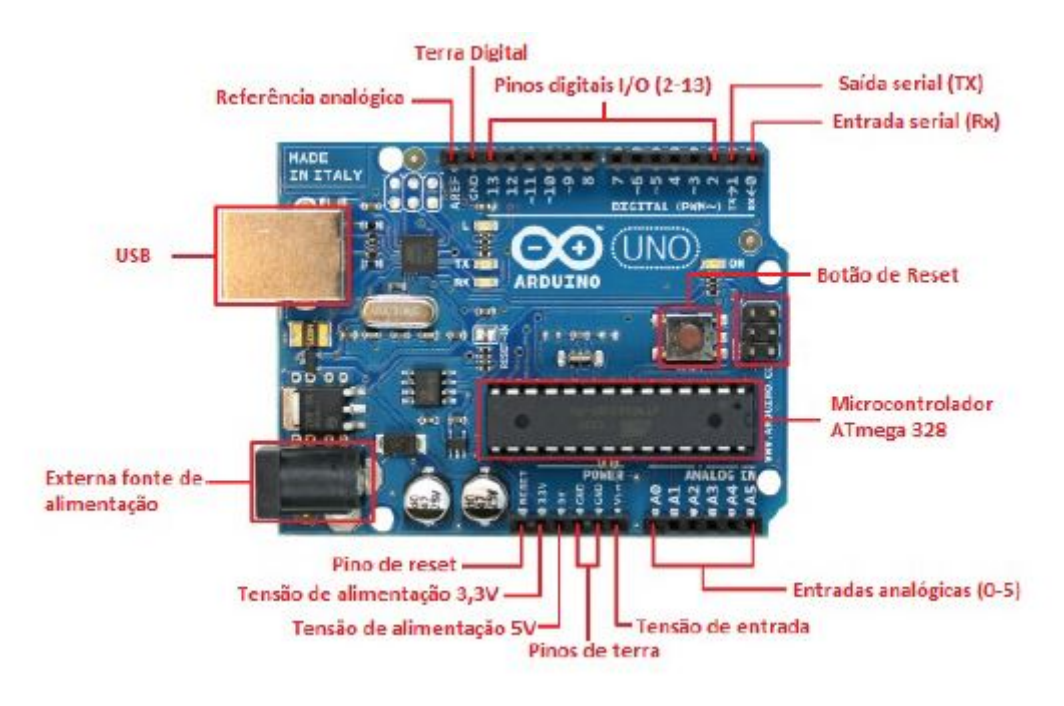

Figura 1.2: *Arduino UNO* e seus principais componentes e pinos. [\(LOPES](#page-69-1), [2017\)](#page-69-1)

Essa escolha se deve ao fato da utilização da placa facilitar projetos e prototipagens, visto que o mesmo ´e *opensource* e de baixo custo. Al´em disso, o *Arduino* possui uma s´erie de estruturas em sua placa que possibilitam a interface do microcontrolador com o computador ou outro dispositivo eletrônico. Programado de maneira simples, possui vários elementos integrados que podem ser úteis ao usuário, como portas analógicas com conversores  $A/D$  (analógico/digitais) e 3 *timers*, importantes para temporização, geração de *PWM* (Modulação) por Largura de Pulso), dentre outros [\(LOPES](#page-69-1), [2017\)](#page-69-1). Além disso, o microcontrolador da ATMEL possui suporte para inúmeros módulos de recebimento de sinal sem fio, como o HC-0X e o transceptor NRF24L01, amplamente utilizado para comunicação via radiofrequência. Outro microcontrolador bastante comum é o *Raspberry Pi*, sendo este utilizado em aplica-¸c˜oes maiores ou que demandem maior poder de processamento ([SILVA](#page-70-4) *et al*., [2018](#page-70-4)). Neste trabalho, optou-se pelo uso do *Arduino* pela facilidade de comunicação via *bluetooth*, visto que já existem módulos de comunicação compatíveis, além de apresentar um baixo custo.

O motor el´etrico, atualmente, ´e o mais utilizado dentre outros tipos de motores para a geração de energia mecânica, pois combina a facilidade de transporte, economia, baixo custo, limpeza e simplicidade de comando [\(DE FARIAS](#page-68-2), [2019](#page-68-2)). Além disso, são os escolhidos por não serem poluentes, não contribuindo com a degradação do meio ambiente como fazem os motores à combustão. Dentre os motores elétricos disponíveis no mercado, destaca-se o

uso em larga escala dos motores de corrente alternada (CA). Estes são mais baratos do que os motores de corrente cont´ınua, visto que este ´ultimo necessita ainda de um dispositivo adicional para converter a corrente alternada da rede em contínua para alimentar o motor [\(DE FARIAS](#page-68-2), [2019\)](#page-68-2). Já utilizando os motores CA como referência, o mais empregado em projetos contemporâneos é o motor de indução trifásico (MIT). Além de ser uma das máquinas elétricas mais utilizadas no meio industrial, é considerado o pilar da indústria moderna devido a sua grande simplicidade, baixo custo de operação e manutenção, baixa relação peso/potência e grande robustez, principalmente no aspecto construtivo ([GALORI;](#page-69-2) [SOUZA](#page-69-2), [2018\)](#page-69-2).

Com relação ao sistema de acionamento, os contatores são muito utilizados para realizar acionamento de motores elétricos. O contator (Fig.  $1.3$ ) é um dispositivo eletromecânico no qual uma bobina, quando energizada por tensão contínua ou alternada, move um conjunto de contatos mecânicos que acionam o circuito de maneira rápida, assim como o seu desacio-namento, que é feito por mola [\(SCHUNEMANN,](#page-70-3) [2018\)](#page-70-3). O uso de tal componente garante o controle do sistema de maneira remota, permitindo uma maior segurança para o operador. Também são utilizados dispositivos de proteção, como os diferentes tipos de relés. O relé térmico de sobrecarga, muito utilizado em aplicações com motores elétricos, têm seu princípio de funcionamento baseado na dilatação de dois elementos metálicos de maneira diferente, fazendo com que o aquecimento do sistema resulte em sua ativação ([SCHUNEMANN](#page-70-3), [2018\)](#page-70-3). Com isso, o uso desses componentes, além de possibilitar o acionamento remoto do sistema, protege tanto os componentes quanto o operador.

<span id="page-18-0"></span>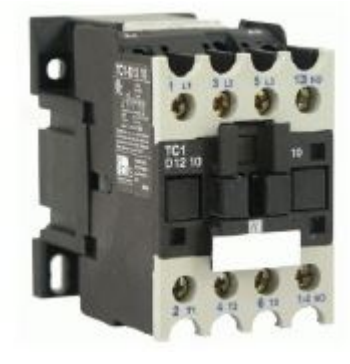

Figura 1.3: Contator ([SCHUNEMANN,](#page-70-3) [2018](#page-70-3))

O acionamento de sistemas utilizando *Arduino* não é feito de maneira direta, pois a corrente de saída do mesmo não é alta o suficiente para realizar a interface com elementos do sistema de acionamento, como contatores e relés. Para isso, é utilizado o módulo de relés do *Arduino* (Fig. [1.4\)](#page-19-1), que consiste em uma placa contendo diversos relés próprios para serem utilizados em conjunto com o microcontrolador *Arduino*. Este m´odulo ´e adequado para o uso em sistemas de acionamento, pois é capaz de acionar, em sua saída, cargas alimentadas em 220*V* de tens˜ao alternada a uma corrente de 10*A*, operando a uma tens˜ao de entrada de  $5V$  e corrente de 15 a  $20mA$ . Atualmente, é utilizado para acionar sistemas de automação

<span id="page-19-1"></span>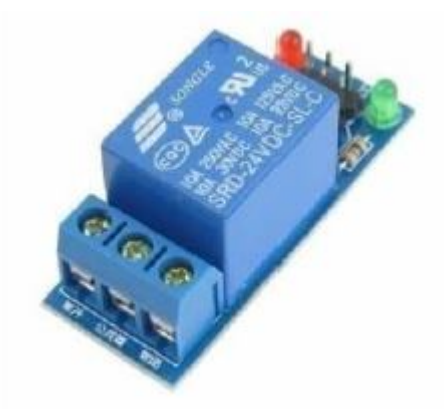

Figura 1.4: Módulo relé para *Arduino* [\(SARTO,](#page-70-5) [2018](#page-70-5))

residencial ([SARTO](#page-70-5), [2018\)](#page-70-5), entre outras aplicações.

Por último, o desenvolvimento do aplicativo é feito, em sua grande maioria, utilizando o sistema operacional *Android*, que é baseado no *kernel* do *Linux* ([LOPES,](#page-69-1) [2017](#page-69-1)). O *Android Studio*, ambiente utilizado para desenvolvimento de aplicações *Android*, foi lançado em Dezembro de 2014, em substituição ao *IntelliJ IDEA*, que possuía um custo elevado ([SILVA](#page-70-4) *[et al](#page-70-4)*., [2018](#page-70-4)). A principal linguagem utilizada para o desenvolvimento dos aplicativos *Android* ´e a *Java*, que, com o aux´ılio do *Android SDK (Software Development Kit)*, gera um arquivo de extensão *.apk*, que contém itens como bibliotecas, fotos, aúdios e vídeos. O *software* é *open source*, sendo utilizado atualmente para coletar dados de diversos tipos e estabelecer uma interface com o usuário do mesmo [\(LOPES](#page-69-1), [2017\)](#page-69-1).

### <span id="page-19-0"></span>**1.5 Metodologia**

Para a realização deste trabalho, são calculados, primeiramente, os esforços necessários para o deslocamento da cesta. É feito um somatório dos momentos de força ao longo de todo o sistema, até que se chegue em um valor resultante de força suficiente para a movimentação do conjunto. De posse do raio do tambor no qual o cabo é enrolado, e da redução mecânica presente no sistema de engrenagens, calcula-se o valor de torque necess´ario ao usu´ario.

Posteriormente, parte-se para a escolha do motor elétrico mais adequado para a realização do projeto. De posse do valor de torque obtido, é calculada a potência necessária ao motor, e, levando em conta aspectos como tipo de alimentação e corrente de partida, é tomada uma decis˜ao acerca de qual o motor mais apropriado para o trabalho.

Em seguida, decide-se sobre o modo de acoplamento ao sistema, levando em consideração a distribuição espacial dos componentes já instalados no sistema. Essa escolha atende tanto aos componentes de fixação do eixo do motor à catraca quanto ao suporte responsável por manter o mesmo na altura correta.

Após isso, é dimensionado o esquema de acionamento elétrico do motor, uma vez que é necessário o giro do eixo nos dois sentidos (horário e anti-horário). O acionamento escolhido

deve receber o sinal vindo dos rel´es do *Arduino* e comandar o giro do motor de acordo com a instrução dada pelo usuário.

Por fim, é desenvolvido o sistema de comunicação sem fio, que envolve a criação do aplicativo *Android*, o envio de sinais para o microcontrolador e o tratamento, via código, das condições de saída do sistema.

A Fig. [1.5](#page-20-1) mostra um fluxograma com as etapas do projeto a serem seguidas, de acordo com a metodologia descrita acima.

<span id="page-20-1"></span>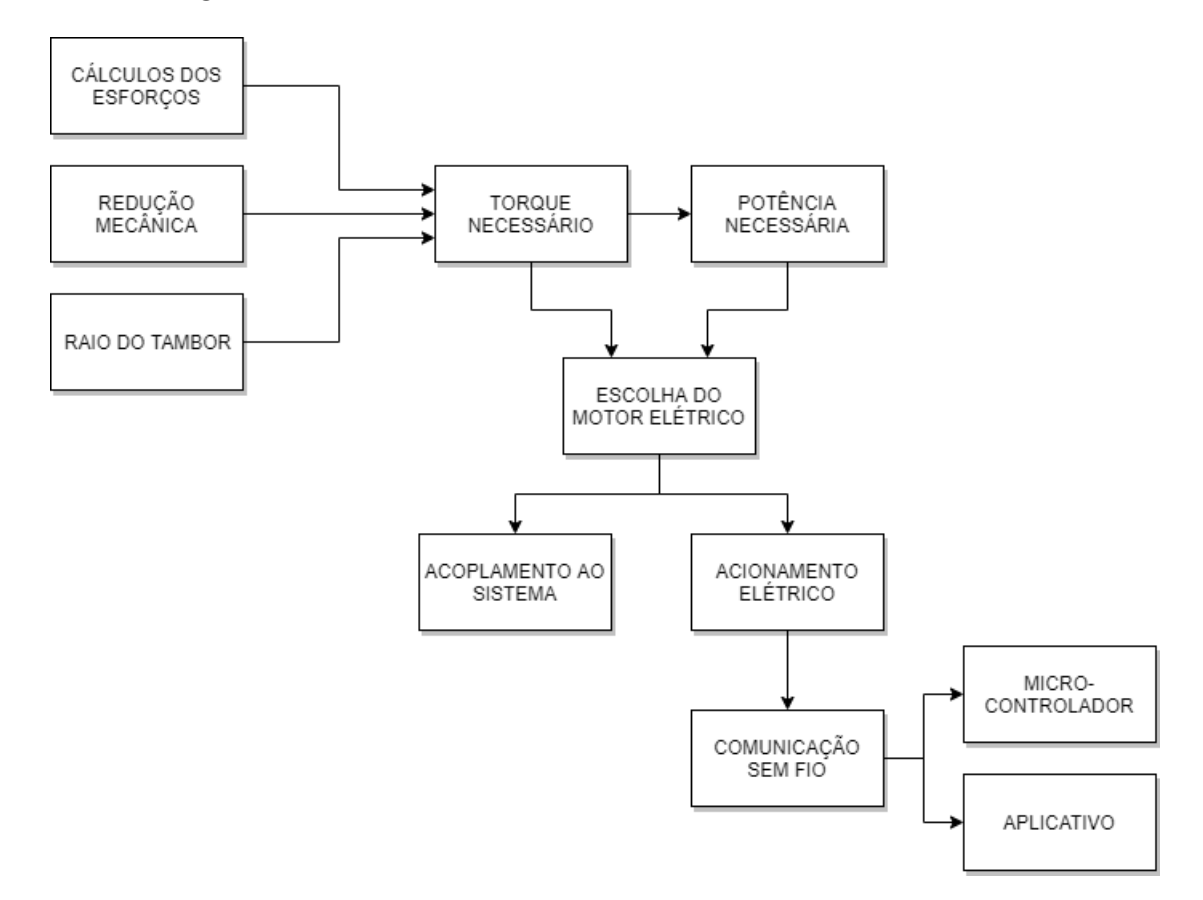

Figura 1.5: Fluxograma da metodologia do projeto

### <span id="page-20-0"></span>1.6 Organização do Documento

Esse trabalho é dividido em quatro capítulos. Neste capítulo, são tratados a apresenta-¸c˜ao do problema, a justificativa, os objetivos do trabalho e o estado da arte de cada um dos componentes. No capítulo seguinte, são apresentados os fundamentos teóricos que embasam o trabalho, como os principais conceitos e f´ormulas. O terceiro cap´ıtulo trata do desenvolvimento do projeto, utilizando a teoria descrita no segundo capítulo, e expõe os resultados encontrados. Por fim, o quarto capítulo descreve as considerações finais, como as conclusões obtidas e propostas de continuidade do trabalho.

# <span id="page-21-0"></span> $C$ apítulo  $\angle$

# Fundamentos

O capítulo a seguir se trata de uma revisão da bibliografia sobre os temas tratados, bem como a evolução das tecnologias que são utilizadas no trabalho. É descrita também uma base teórica, com fórmulas e definições que fazem parte do desenvolvimento deste projeto.

### <span id="page-21-1"></span>2.1 Revisão Bibliográfica

O uso de microcontroladores e microprocessadores para diversas aplicações se estende por vários anos, tendo seus aspectos físicos e tecnológicos melhorados ao longo desse tempo. Em 1969, uma empresa japonesa chamada BUSICOM iniciou um projeto para uma calculadora eletrônica, dando início à história do microprocessador. A partir disso, foram feitos inúmeros estudos para ampliar a funcionalidade e reduzir os custos tanto de produção quanto computacional, até o desenvolvimento do primeiro microcontrolador em 1971, chamado 4-bit Intel *4004* ([SOUZA](#page-71-0), [2006\)](#page-71-0).

Os crescentes estudos nas áreas de eletrônica e computação possibilitaram as mais diversas aplicações ao longo dos anos utilizando tais componentes. Em 1984, foi proposto o uso do microprocessador 8085A para controlar o funcionamento de um *modem* com modulação FSK *(Frequency Shift Keying)*, onde cada nível ou estado do sinal corresponde a uma determinada frequência. Neste projeto, o microprocessador realizou tarefas como a recepção do sinal analógico, compensação da atenuação de amplitude, acionamento remoto do *modem* e transmiss˜ao dos dados auto-corrigidos ([SAAD JUNIOR](#page-70-6), [1984](#page-70-6)). Dois anos depois, o mesmo microprocessador foi utilizado para leitura de velocidade de fluxo arterial, através da análise de sinais *Doppler*. Neste trabalho, a possibilidade de interface com diversos periféricos foi bastante explorada, pois necessitou-se da interação da unidade de processamento com dis-positivos de áudio e vídeo para realizar o monitoramento [\(SCHLINDWEIN; CAPRIHAN;](#page-70-7) [GANDRA,](#page-70-7) [1986](#page-70-7)).

Posteriormente, em 1997, foi proposto um monitor de atividade cerebral com o uso de um microcontrolador *Intel N80C196KB* de 16 *bits*, sendo mais uma aplicação integrando tecnologia à área biológica, auxiliando em monitoramentos e análise de sinais vitais. Neste trabalho, uma funcionalidade bastante explorada do componente foi a memória FLASH, que foi utilizada em detrimento da tradicional RAM (*Random Access Memory)*, mem´oria estática alimentada por bateria. Com a tecnologia já avançada em relação ao primeiro microcontrolador, percebeu-se que a possibilidade do uso de outros tipos de memória podem trazer inúmeras melhorias ao trabalho, como redução de custo e espaço físico, e aumento da confiabilidade [\(TAVARES](#page-71-1) *et al*., [1997\)](#page-71-1).

Atualmente, com o avanço tecnológico dos anos 2000, desenvolveu-se inúmeros microcontroladores para diversos tipos de aplicação, mais didáticos, versáteis e poderosos. O uso do *Arduino* vem sendo cada vez maior pela facilidade de manuseio e programação, além de possuir módulos de comunicação prontos para o uso e totalmente compatíveis com seus componentes. Por conta destas vantagens, foi utilizado para investigação de sinais fisiológicos obtidos via fotopletismografia [\(LOPES](#page-69-1), [2017](#page-69-1)). Existem tamb´em trabalhos nos quais a necessidade de poder de processamento é maior, além do uso de periféricos de áudio, vídeo e entrada/sa´ıda de dados ser um requisito. Em tais projetos, atualmente usa-se microcontroladores mais potentes, como o *Raspberry Pi*, que torna possível o uso de todas essas funcionalidades em um só dispositivo, sendo usado como parte de um sistema remoto de mo-nitoramento e alimentação de animais [\(SILVA](#page-70-4) *et al.*, [2018](#page-70-4)). A Fig. [2.1](#page-22-0) traz a ilustração de uma placa *Arduino UNO*, que, por apresentar diversas funcionalidades, é bastante utilizada nos dias de hoje ([LOPES](#page-69-1), [2017\)](#page-69-1).

<span id="page-22-0"></span>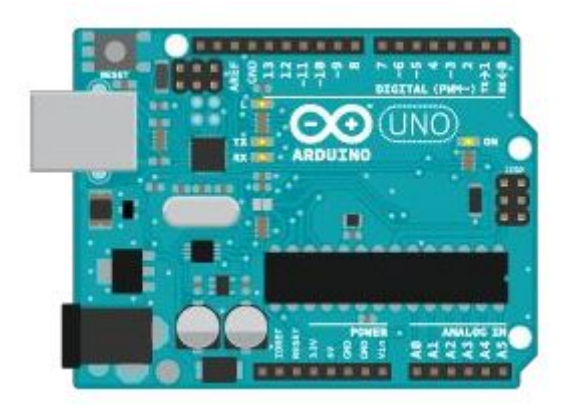

Figura 2.1: Microcontrolador *Arduino UNO*. Adaptado de ([SARTO](#page-70-5), [2018\)](#page-70-5)

Outra tecnologia que mostrou sua evolução ao longo dos anos foi a comunicação sem fio entre dispostivos. Dentre os vários tipos existentes hoje, o precursor de todos foi a comunicação via radiofrequência. O início de sua utilização foi em 1895, quando Guglielmo Marconi conseguiu transmitir sinais em código Morse no jardim de sua casa, sem o uso de fios. Em 1904, o padre brasileiro Landell de Moura registrou patentes para um telefone sem fio e um telégrafo sem fio, equipamentos precursores do rádio. Finalmente, em 1920, a exploração regular do serviço de radiodifusão tem início nos Estados Unidos, e o rádio não-comercial se estabeleceu na Inglaterra dois anos depois. A partir de 1927, começa a era eletrônica do rádio, eliminando a necessidade de captação do aúdio pelo microfone do toca-discos. As primeiras emissoras em frequência modulada, com qualidade melhor que as de amplitude modulada, começaram a fazer suas transmissões publicamente a partir de 1976 [\(TAPARELLI,](#page-71-2) [2002](#page-71-2)).

No âmbito acadêmico, a transmissão por radio frequência é amplamente utilizada em projetos que possuem maiores distâncias entre o transmissor e o receptor, além de ter um baixo custo comparado aos outros tipos de comunicação ([SCHUNEMANN](#page-70-3), [2018\)](#page-70-3). Atualmente, são propostos trabalhos que utilizam a radiofrequência para transmissão e recepção de dados para posterior an´alise, como o desenvolvimento de um sistema de controle de n´ıvel em um reservatório de água de maneira automática [\(SCHUNEMANN,](#page-70-3) [2018](#page-70-3)). Neste trabalho, a transmissão via rádio realiza a função de acionar a bomba do poço artesiano quando necessário, assim como seu posterior desligamento. Na Fig.[2.2,](#page-23-0) percebe-se como o uso desta tecnologia se faz presente no cotidiano de uma cidade comum, fazendo parte da transmissão de sinais de TV e rádio, redes *WiFi* e telefones celulares.

<span id="page-23-0"></span>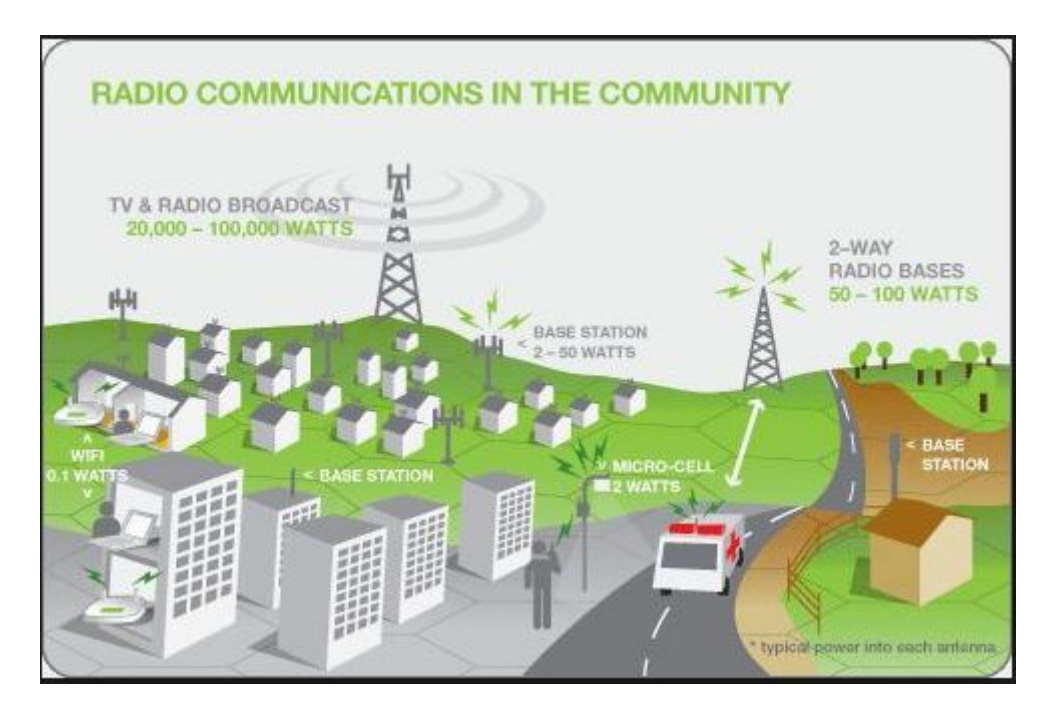

Figura 2.2: Transmissões via radiofrequência atualmente ([EMF](#page-69-3), [2018\)](#page-69-3)

A história do *bluetooth* começa por volta do ano de 1994, quando a empresa *Ericsson*, em busca de um diferencial, procurou investir no desenvolvimento de uma forma de co-municação entre aparelhos celulares e seus respectivos acessórios [\(LANGSCH; PALOMO;](#page-69-4) [XAVIER,](#page-69-4) [2009\)](#page-69-4). Em 1998, houve a criação do *Bluetooth SIG (Special Interest Group)*, onde grandes empresas trabalhavam em parceria para o desenvolvimento da tecnologia. Com tantos setores diferentes influenciando o processo de aperfeiçoamento do *bluetooth*, permitiu-se a interoperabilidade e o uso do mesmo nos mais variados dispositivos. [\(LANGSCH; PALOMO;](#page-69-4) [XAVIER,](#page-69-4) [2009](#page-69-4)).

Em 2006, o *bluetooth* foi utilizado também nos *games*, já que a empresa *Nintendo* se fez valer da tecnologia para implementar um sensor para o controle remoto sem fio em seu

console lan¸cado na ´epoca, o *Nintendo Wii*. O controle conectado via *bluetooth* transmitia os movimentos do usu´ario, sendo poss´ıvel reproduzi-los nos jogos. Atualmente, o *bluetooth* ´e largamente utilizado por conta de seu baixo custo, baixo consumo de energia e compatibilidade com dispositivos e controladores ([LOPES,](#page-69-1) [2017\)](#page-69-1). Dentre os projetos atuais envolvendo a tecnologia, pode-se destacar o uso em aplicativos de celular para o acionamento de cargas, como LEDs (*Light-Emitting Diode*) e motores CC (Corrente Cont´ınua), em conjunto com um microcontrolador *ATMEL AT89S52* ([MOURA SANGAR; GIMENEZ](#page-69-5), [2017\)](#page-69-5).

Os motores elétricos surgiram em 1886, quando o cientista alemão Werner Siemens inventou o primeiro gerador de corrente cont´ınua auto-induzido. Posteriormente, o mesmo, percebendo que os ímãs permanentes eram de ação restrita, construiu um gerador no qual o enrolamento do próprio rotor exercia a força magnética necessária, provando que a máquina poderia se auto-excitar. Em 1879, foi apresentada pela empresa de Siemens a primeira locomotiva elétrica, de alto custo e vulnerável em serviço. Os avanços foram acontecendo sucessivamente, até que em 1891, foi iniciada a fabricação em série de motores assíncronos de indução, dando início à produção dos mesmos em escala industrial ([WOLFF,](#page-71-3) [2004](#page-71-3)).

Ao partir um motor de potência elevada, obtém-se uma corrente de partida que é várias vezes superior à nominal. Por conta disso, era preciso um estudo acerca das condições de partida do motor elétrico para que os componentes do circuito não fossem danificados por tal corrente, além de aumentar a segurança na operação do sistema ([MAMEDE FILHO](#page-69-6), [1986](#page-69-6)). Posteriormente, foram estudadas outras condições de realizar a partida do motor de indução, sempre visando a segurança do operador e do circuito, e ao mesmo otimizando a performance do equipamento. No ano seguinte, foi realizado um estudo para a realização de tal acionamento utilizando comandos vetoriais via inversor de frequência ([SIMONETTI](#page-71-4), [1987](#page-71-4)).

Atualmente, existem diversos estudos na área, considerando tanto os motores de corrente contínua quanto os de corrente alternada. Com relação ao motor CC, foi estudada a aplicação do mesmo no acionamento de um carro elétrico de pequeno porte [\(DAVILA](#page-69-7) *et al.*, [2011\)](#page-69-7). Já na área de corrente alternada, é estudada sua aplicação em sistemas de altas cargas, como elevadores [\(SANTOS; SILVA](#page-70-8), [2018](#page-70-8)). Na Fig. [2.3,](#page-25-2) tem-se um exemplo de aplicação do motor elétrico em um guincho coluna, usado para levantamento de cargas em obras e depósitos.

Os aplicativos começaram a ser desenvolvidos na década de 90, sendo inicialmente para os sistemas operacionais de computadores. Em 1996, foi desenvolvido um aplicativo para ambiente *Windows* visando adquirir dados para a análise de pavimentos de edifícios, utilizando conceitos de elementos finitos ([SOUSA JUNIOR](#page-71-5), [1996](#page-71-5)). Posteriormente, com os avanços tecnológicos da década seguinte, o telefone celular se tornou uma plataforma capaz de receber esses *softwares*, dando in´ıcio `a era dos *smartphones*. Em 2008, foi desenvolvido um aplicativo para celular cuja função é monitorar e controlar a irrigação automática de precisão em plantações, usando sistemas do tipo pivô central ([DE QUEIROZ; BOTREL;](#page-68-3) [FRIZZONE](#page-68-3), [2008\)](#page-68-3).

11

<span id="page-25-2"></span>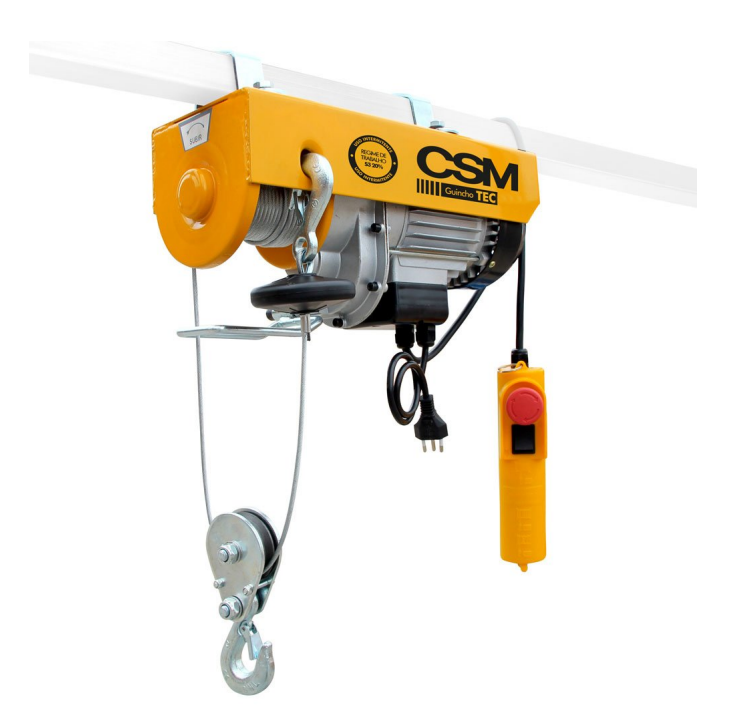

Figura 2.3: Motor elétrico em um guincho coluna ([CSM](#page-68-4), [2019\)](#page-68-4)

Já em 2012, os tipos de aplicativo existentes foram se diversificando, desde um aplicativo de geometria interativa [\(PEDRO](#page-70-9) *et al.*, [2012](#page-70-9)), até uma referência de bolso para vacinação  $(OLIVEIRA; COSTA, 2012)$  $(OLIVEIRA; COSTA, 2012)$  $(OLIVEIRA; COSTA, 2012)$  $(OLIVEIRA; COSTA, 2012)$ . Nos últimos anos, os aplicativos desenvolvidos são, em sua maioria, voltados para a área de serviços ou relacionados a acionamento remoto de sistemas, como um mecanismo auxiliar em ambientes agrícolas ([CORREIA; OLIVEIRA ROCHA;](#page-68-5) [DORES RISSINO,](#page-68-5) [2016](#page-68-5); [ROSA](#page-70-11) *et al*., [2017](#page-70-11)).

### <span id="page-25-0"></span>2.2 Fundamentação Teórica

#### <span id="page-25-1"></span>2.2.1 Motor Elétrico

O motor elétrico é um dispositivo eletromecânico que tem como função converter a energia elétrica fornecida em energia mecânica, por meio da rotação de seu eixo. Essa conversão se d´a atrav´es de um campo magn´etico de acoplamento, e pode funcionar tanto com corrente contínua quanto com corrente alternada ([DELTORO,](#page-68-6) [1999](#page-68-6)).

E o mais utilizado de todos os tipos de motores, pois combina vantagens da utilização de energia elétrica, como baixo custo, facilidade de transporte, limpeza e simplicidade de comando, com sua construção simples, custo reduzido, grande versatilidade de adaptação às cargas dos mais diversos tipos e melhores rendimentos [\(NETO](#page-70-12) *et al*., [2007\)](#page-70-12)

#### Motores de Corrente Contínua

São os motores que operam com a alimentação proveniente de uma fonte ou bateria, que consegue fornecer uma corrente elétrica contínua para o seu funcionamento. Neste tipo de motor, o princípio de funcionamento é baseado em uma tensão gerada nos enrolamentos de armadura, que s˜ao grupos de bobinas situados no rotor (parte girante) do mesmo (Fig. [2.4\)](#page-26-0). Este enrolamento, em uma máquina CC, consiste em diversas bobinas conectadas entre si, formando um laço fechado. Quando o rotor se encontra em rotação, um contato mecânico rotativo, chamado de comutador, é usado para fornecer corrente ao enrolamento de armadura [\(FITZGERALD; KINGSLEY; UMANS](#page-69-8), [2003\)](#page-69-8).

<span id="page-26-0"></span>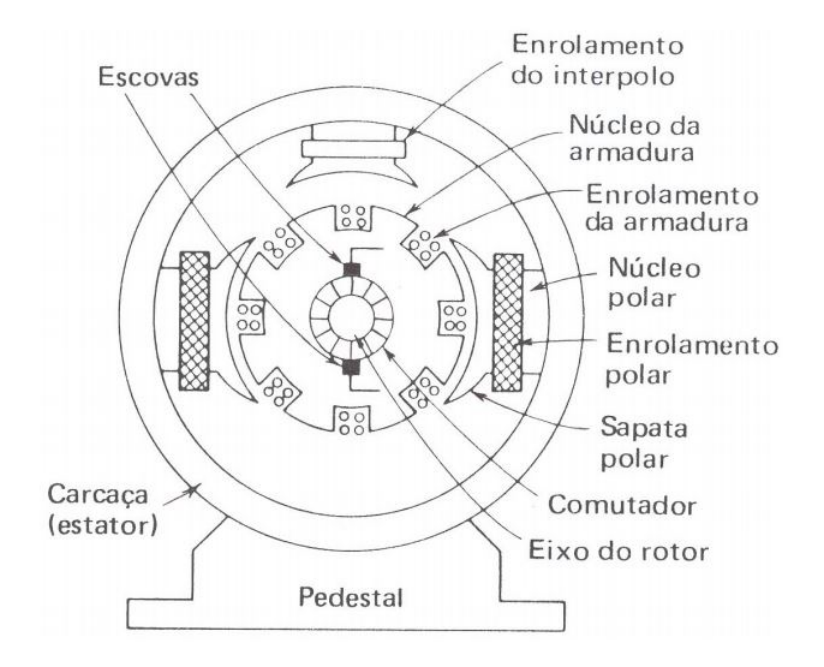

Figura 2.4: Desenho detalhado da estrutura de um motor CC [\(PINHEIRO,](#page-70-13) [2006](#page-70-13))

O estator é constituído por ímãs ou por enrolamentos, cujo campo magnético  $(H)$  interage com a corrente  $(I)$  que percorre a bobina do rotor. Essa interação gera um força magnética  $(F)$  que produz um torque no rotor, causando o seu giro (Fig [2.5](#page-27-0)). O comutador, por sua vez, inverte o sentido da corrente fornecida a cada meia volta completada pelo rotor, a fim de manter o torque magnético agindo sempre na mesma direção, preservando o sentido de giro ([FITZGERALD; KINGSLEY; UMANS,](#page-69-8) [2003](#page-69-8); [DELTORO](#page-68-6), [1999\)](#page-68-6).

Dentre as vantagens de utilização dos motores CC, podemos citar:([NETO](#page-70-12) *et al.*, [2007](#page-70-12))

- Alto torque na partida;
- *•* Facilidade de controle de velocidade;
- Baixo custo relativo;
- Ampla variação da velocidade.

E suas desvantagens são, dentre outras:

- Maior necessidade de manutenção devido aos comutadores;
- Pode gerar arcos e faíscas no momento da comutação;

<span id="page-27-0"></span>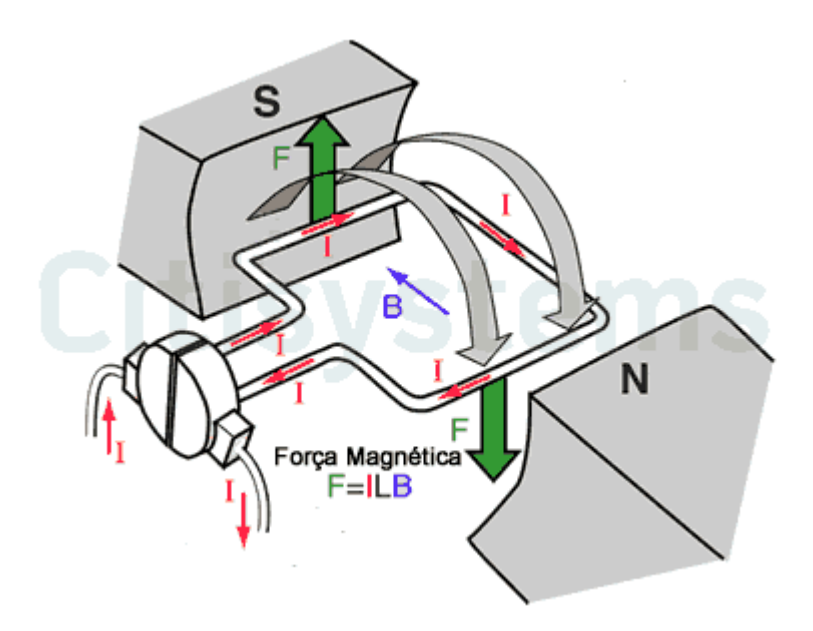

Figura 2.5: Desenho mostrando o funcionamento de um motor CC. Adaptado de ([CITISYS-](#page-68-7)[TEMS,](#page-68-7) [2017](#page-68-7))

• Tensão entre lâminas não pode exceder 20V.

#### **Motores de Corrente Alternada**

Estes motores possuem alimentação proveniente de uma fonte de corrente alternada, sendo a mais comum a rede elétrica. Neste tipo de motor, o enrolamento de campo se encontra no estator (Fig. [2.6\)](#page-28-0), e são transmitidas para o rotor de diferentes maneiras [\(FITZ-](#page-69-8)[GERALD; KINGSLEY; UMANS](#page-69-8), [2003\)](#page-69-8).

Dentre as classificações de motores CA, utiliza-se em larga escala as máquinas assíncronas, que são também chamadas de máquinas de indução. Isso se deve ao fato de as correntes do estator serem transmitidas ao rotor por meio da indução magnética. Esse fenômeno se dá devido a uma combinação da variação, no tempo, das correntes do estator e do movimento do rotor em relação à parte estacionária ([FITZGERALD; KINGSLEY; UMANS,](#page-69-8) [2003](#page-69-8)).

Em uma máquina de indução, os enrolamentos do estator são basicamente os mesmos de um motor s´ıncrono. Entretanto, no rotor os mesmos s˜ao curto-circuitados eletricamente, e muitas vezes n˜ao apresentam conex˜oes externas. As correntes s˜ao induzidas de um enrolamento para o outro como em um transformador. Essa indução parte do princípio de variação do campo magn´etico, ou seja, apenas produzem conjugado (torque) quando a velocidade do rotor é diferente da velocidade síncrona ( $N_{rotor} \neq N_{sincrona}$ ). Essa diferença é chamada de escorregamento, e é calculada em *rpm* pela Eq. [\(2.1](#page-28-1)) [\(FITZGERALD; KINGSLEY; UMANS](#page-69-8), [2003](#page-69-8)).

<span id="page-28-0"></span>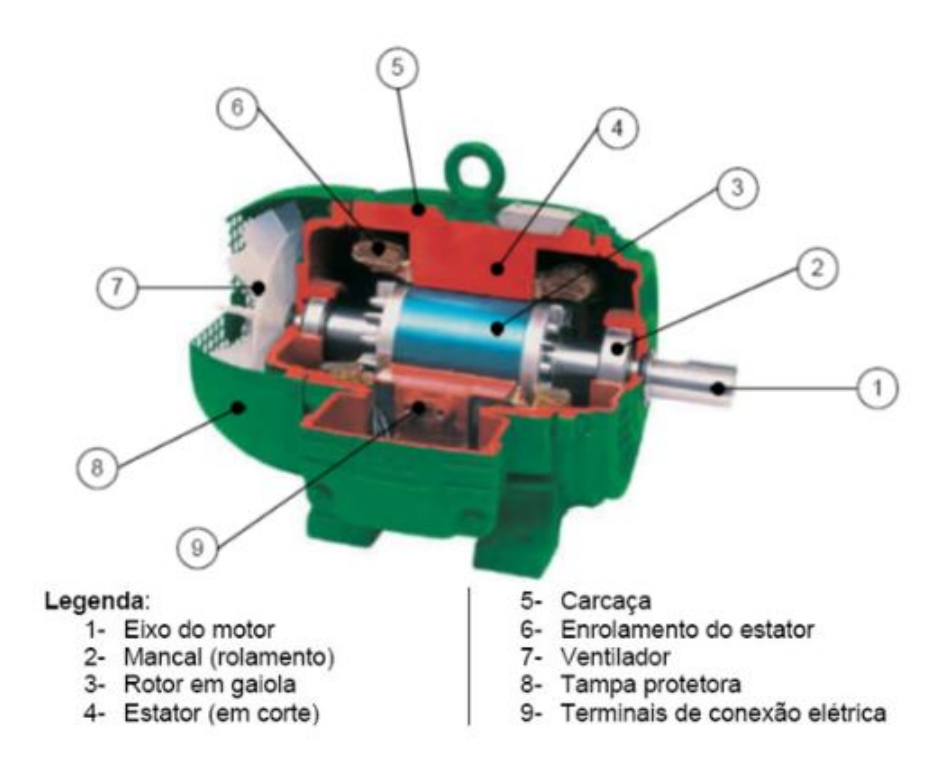

Figura 2.6: Esquemático mostrando as partes de um motor CA

<span id="page-28-1"></span>
$$
N_e = N_{sincrona} - N_{rotor} \qquad [rpm] \tag{2.1}
$$

O escorregamento também é dado de maneira relativa (percentual) e adimensional, segundo a Eq.

$$
s = \frac{N_{sincrona} - N_{rotor}}{N_{sincrona}} \times 100\%
$$
\n(2.2)

Sendo  $N_{sincrona}$  dependente da frequência da rede  $(f)$  e do número de polos da máquina (*p*), segundo a Eq [\(2.3](#page-28-2)):

<span id="page-28-2"></span>
$$
N_{sincrona} = \frac{120 \times f}{p} \qquad [rpm]
$$
\n(2.3)

Logo, a velocidade de giro do rotor na máquina assíncrona é dada por:

$$
N_{rotor} = (1 - s)N_{sincrona} \qquad [rpm] \tag{2.4}
$$

#### **Torque no eixo do motor**

O torque nominal  $(T)$  no eixo de um motor elétrico pode ser calculado com base na potência desenvolvida no eixo e a rotação nominal [\(MELCONIAN](#page-69-9), [2018\)](#page-69-9). De acordo com a Eq. ([2.5\)](#page-29-1), sabe-se que:

<span id="page-29-1"></span>
$$
F = \frac{T}{r} \qquad [N] \tag{2.5}
$$

onde *F* é a força no eixo do motor e *r* a distância até o centro desse eixo. A velocidade tangencial pode ser determinada pela Eq. [\(2.6](#page-29-2)):

<span id="page-29-2"></span>
$$
v = \omega \times r \qquad [m/s] \tag{2.6}
$$

onde *v* é a velocidade tangencial e  $\omega$  é a velocidade angular, dada em *rad/s*. Sabendo que o cálculo da potência em um eixo se dá por  $P = F \times v$ , substitui-se a Eq.[\(2.5](#page-29-1)) e a Eq.  $(2.6)$  $(2.6)$ , obtendo-se a Eq  $(2.7)$  $(2.7)$ :

<span id="page-29-3"></span>
$$
P = \frac{T}{\gamma} \times \omega \times \gamma \qquad [W]
$$
  
\n
$$
P = T \times \omega
$$
  
\n
$$
T = \frac{P}{\omega} \qquad [N.m]
$$
 (2.7)

Sabendo que a relação entre a velocidade angular  $(\omega)$  e a rotação do eixo  $(N_{rotor})$  se dá por  $\omega = \frac{2\pi}{60} \times N_{rotor} = \frac{\pi}{30} \times N_{rotor}$ , tem-se, pela Eq. [\(2.8\)](#page-29-4), que:

<span id="page-29-4"></span>
$$
T = \frac{30 \times P}{\pi \times N_{rotor}} \qquad [N.m] \qquad (2.8)
$$

Portanto, após adequação das unidades de medida, obtém-se o valor do torque nominal dado pela Eq.[\(2.9](#page-29-5)). ([MELCONIAN,](#page-69-9) [2018](#page-69-9)).

<span id="page-29-5"></span>
$$
T_n = \frac{9555 \times P[kW]}{N_{rotor}[rpm]} \qquad [N.m] \qquad (2.9)
$$

#### <span id="page-29-0"></span>**2.2.2** Inversor de Frequência

O inversor de frequência é um tipo de controlador cuja função é acionar um motor elétrico variando a frequência e a tensão fornecidas, com o objetivo de controlar a sua velocidade e potência consumida. É um equipamento muito utilizado na indústria moderna, pois traz a possibilidade de se variar a velocidade de um processo, produção ou máquina, aliando o baixo custo de manutenção destes tipos de motores ([NASCIMENTO](#page-69-10), [2011\)](#page-69-10).

O ajuste do inversor de frequência é feito por meio de parâmetros próprios do mesmo, que podem ser encontrados no manual de instruções de uso. Cada parâmetro corresponde a uma função do equipamento, e a variação dos valores destes parâmetros altera o funcionamento do inversor de frequência, de acordo com as preferências do usuário.

Dentre os possíveis ajustes de parametrização do inversor, podemos citar ([NASCIMENTO](#page-69-10), [2011](#page-69-10)):

- Tensão no motor;
- *•* Corrente no motor;
- Tempo de aceleração e desaceleração;
- Referência de velocidade.

O inversor de frequência possui, também, portas digitais para comando externo, que recebem sinais de 24*V* e acionam diversas funções do equipamento, dependendo das configurações da porta escolhida. Esses sinais podem vir de uma fonte externa ou do próprio inversor de frequência, visto que o mesmo possui uma porta de saída de, também,  $24V$ . Com isso, é possível controlar determinadas funções do motor elétrico por meio de uma lógica de acionamento, utilizando componentes como microcontroladores, rel´es e botoeiras ([SIEMENS](#page-70-14), [2005](#page-70-14)). A Fig. [2.7](#page-30-1) apresenta algumas das conexões do inversor de frequência *Micromaster 440*.

<span id="page-30-1"></span>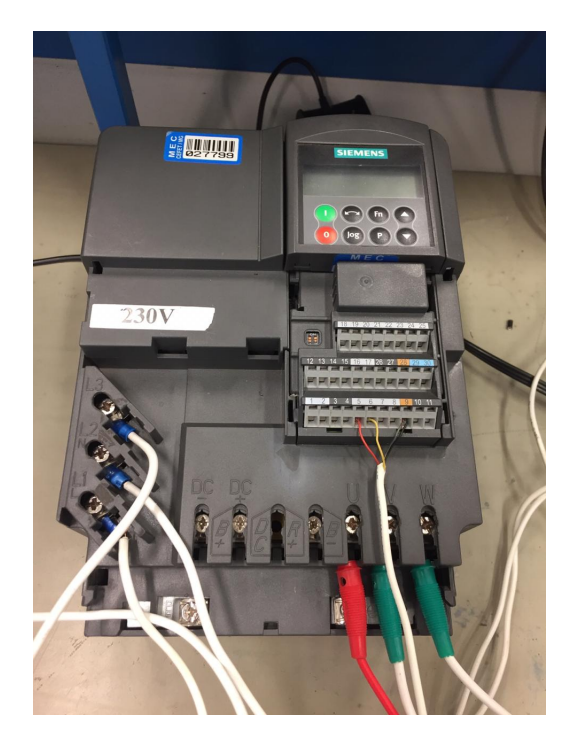

Figura 2.7: Inversor de frequência *Micromaster*  $440$ 

#### <span id="page-30-0"></span>**2.2.3 Sensor Ultrassˆonico**

O sensor ultrassônico é um dispositivo usado para medição de distâncias, com grandes aplicações em equipamentos eletromecânicos. O sensor HC-SR04 (Fig. [2.8\)](#page-31-0), muito utilizado por conta de sua interconexão com o *Arduino*, consegue realizar a medição de distâncias

<span id="page-31-0"></span>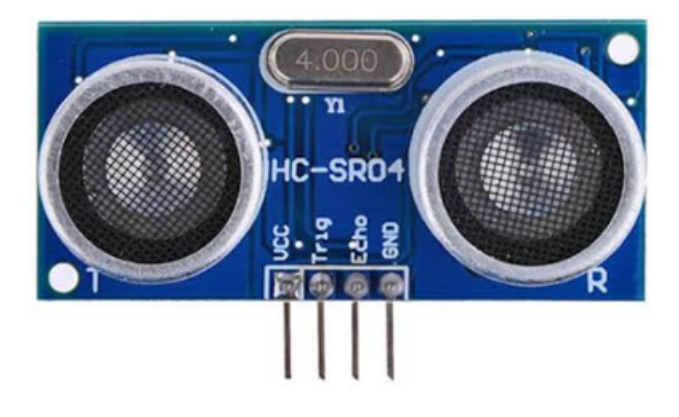

Figura 2.8: Sensor ultrassônico HC-SR04 ([ENSMINGER; BOND](#page-69-11), [2011\)](#page-69-11)

numa faixa de 20mm a 4000mm, com uma precisão que pode chegar a  $3mm$  ([NAKATANI;](#page-69-12) GUIMARÃES; NETO, [2014](#page-69-12)).

O sensor possui um transmissor (*trigger* ) e um receptor (*echo*), al´em de um circuito de controle. Ao ser energizado pelo microcontrolador (5*V* ), o *trigger* envia 8 pulsos de 40*Hz*, enquanto o *echo* aguarda o retorno do sinal, que será refletido no objeto cuja distância está sendo medida. Assim, ap´os o retorno do sinal enviado, o *echo* assume o estado *HIGH* por um determinado tempo, que é proporcional à distância medida, segundo a Eq. ([2.10\)](#page-31-2), onde  $V_{SOM} = 340m/s$ .

<span id="page-31-2"></span>
$$
D_{media} = \frac{T_{HIGH} \times V_{som}}{2}
$$
\n(2.10)

<span id="page-31-1"></span>A Fig. [2.9](#page-31-1) apresenta um gráfico que mostra o funcionamento do sensor de distância ultrassˆonico em termos dos sinais envolvidos.

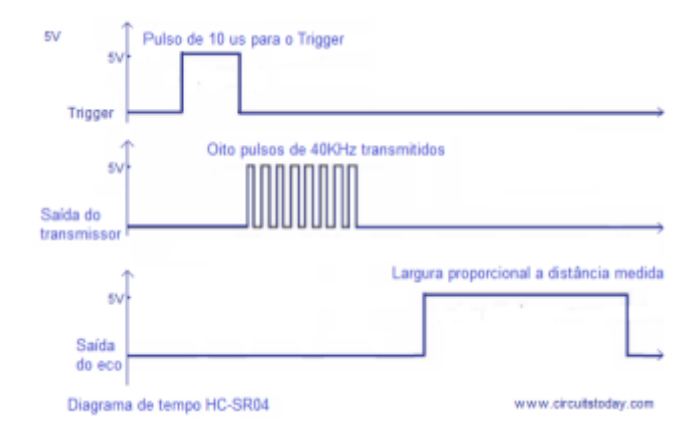

Figura 2.9: Diagrama de funcionamento do sensor de distância HC-SR04 ([NAKATANI;](#page-69-12)  $GUIMARĀES; NETO, 2014)$  $GUIMARĀES; NETO, 2014)$  $GUIMARĀES; NETO, 2014)$ 

#### <span id="page-32-0"></span>**2.2.4 Redu¸c˜ao Mecˆanica**

As caixas de redução são arranjos mecânicos que têm a função de reduzir a velocidade angular e, consequentemente, aumentar o torque de um eixo rotativo. Utilizando em sua maioria polias e engrenagens, a redução mecânica é muito utilizada em aviação, siderurgia, indústria química e transporte ferroviário, dentre outros ([CUNHA](#page-68-8) *et al.*, [2005](#page-68-8)).

#### **Redu¸c˜ao por engrenagens**

Para que haja um engrenamento entre duas engrenagens, a primeira condição a ser obri-gatoriamente satisfeita é que as duas tenham o mesmo módulo (m) ([MELCONIAN](#page-69-9), [2018\)](#page-69-9). Essa grandeza adimensional representa a relação entre o diâmetro primitivo da engrenagem  $(d_0, \text{mostrado na Fig. 2.10})$  e o número de dentes da mesma  $(Z)$ , conforme a Eq. ([2.11\)](#page-32-2). A menor engrenagem é chamada de *pinhão*, enquanto a maior delas é chamada de *coroa*.

<span id="page-32-1"></span>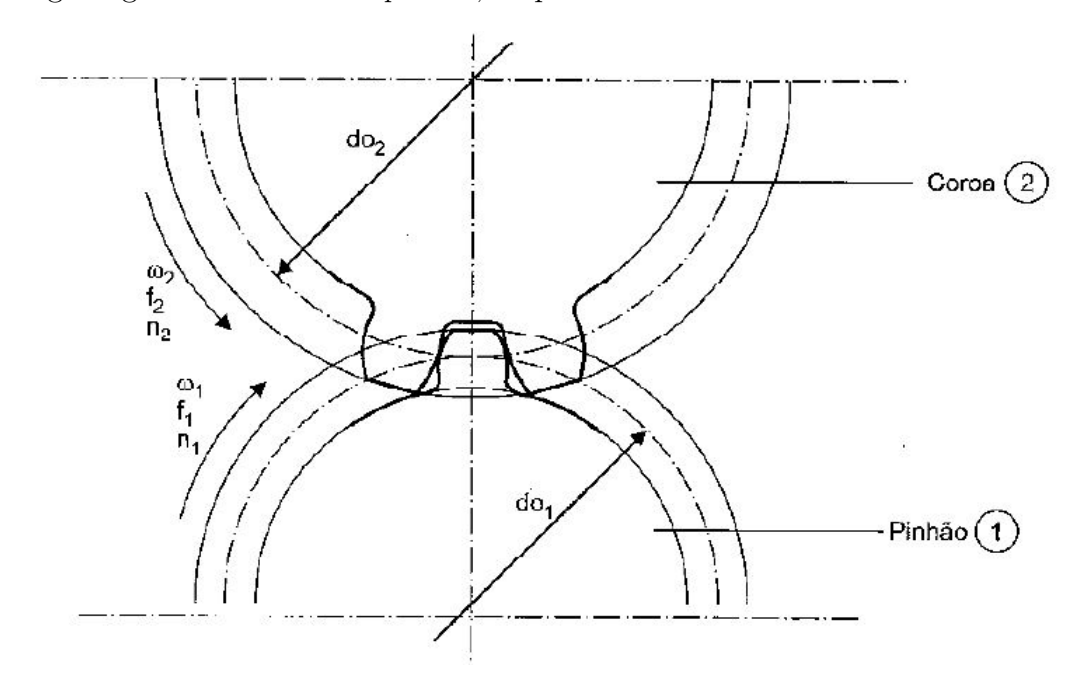

Figura 2.10: Transmissão de movimento entre duas engrenagens. ([MELCONIAN,](#page-69-9) [2018](#page-69-9))

<span id="page-32-2"></span>
$$
m = \frac{d_0}{Z} \tag{2.11}
$$

A relação de transmissão em um sistema de engrenagens de mesmo módulo é dada pela Eq. ([2.12\)](#page-32-3) ([MELCONIAN,](#page-69-9) [2018](#page-69-9)):

<span id="page-32-3"></span>
$$
i = \frac{d_{0_2}}{d_{0_1}} = \frac{Z_2}{Z_1} \tag{2.12}
$$

Onde tem-se que:

 $i = \text{Relação de transmissão}$  [adimensional]  $d_{0_1}$  = Diâmetro primitivo do pinhão (menor engrenagem) [m]  $d_{0_2}$  = Diâmetro primitivo da coroa (maior engrenagem) [m]  $Z_1$  = número de dentes do pinhão [adimensional]  $Z_2$  = número de dentes da coroa [adimensional]

Com relação à transmissão de velocidade, tem-se que ([MELCONIAN](#page-69-9), [2018\)](#page-69-9):

$$
i = \frac{\omega_1}{\omega_2} = \frac{n_1}{n_2} \tag{2.13}
$$

Onde:

 $\omega_1$  = Velocidade angular do pinhão [rad/s]  $\omega_2$  = Velocidade angular da coroa [rad/s]  $n_1 = \text{Rotação do pinhão [rpm]}$  $n_2 = \text{Rotação da coroa [rpm]}$ 

A transmissão da frequência entre os eixos também é alterada pela presença da redução, e é dada por [\(MELCONIAN](#page-69-9), [2018\)](#page-69-9):

$$
i = \frac{f_1}{f_2} \tag{2.14}
$$

Onde:

 $f_1$  = Frequência do pinhão [Hz]  $f_2$  = Frequência da coroa [Hz]

Por fim, o torque no eixo é alterado de modo a respeitar a equação [\(2.15](#page-33-0)) [\(MELCONIAN](#page-69-9), [2018](#page-69-9)):

<span id="page-33-0"></span>
$$
i = \frac{M_{T_2}}{M_{T_1}}
$$
\n(2.15)

Na qual:

 $M_{T_1}$  = Torque do pinhão [Nm]  $M_{T_2}$  = Torque da coroa [Nm]

<span id="page-34-0"></span>**Redu¸c˜ao por polias e correias**

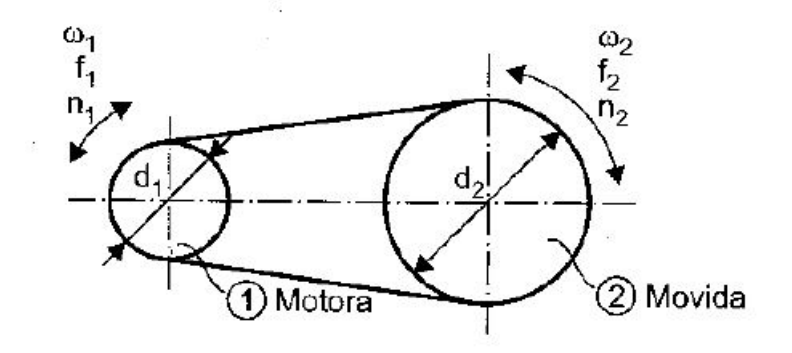

Figura 2.11: Transmissão de movimento com polias e correia. ([MELCONIAN](#page-69-9), [2018\)](#page-69-9)

A relação de redução de velocidade e aumento de torque em um sistema de polias e correias é dada pela Eq.  $(2.16)$  $(2.16)$  $(2.16)$  [\(MELCONIAN](#page-69-9), [2018\)](#page-69-9):

<span id="page-34-1"></span>
$$
i = \frac{d_{0_2}}{d_{0_1}}\tag{2.16}
$$

Onde tem-se que:

 $i = \text{Relação}$  de transmissão [adimensional]  $d_{01}$  = Diâmetro da polia menor [m]  $d_{0_2}$  = Diâmetro da polia maior [m]

Com relação à transmissão de velocidade, tem-se que ([MELCONIAN](#page-69-9), [2018\)](#page-69-9):

$$
i = \frac{\omega_1}{\omega_2} = \frac{n_1}{n_2} \tag{2.17}
$$

Onde:

 $\omega_1$  = Velocidade angular da polia menor [rad/s]  $\omega_2$  = Velocidade angular da polia maior [rad/s]  $n_1$  = Rotação da polia menor [rpm]  $n_2$  = Rotação da polia maior [rpm]

A transmissão da frequência entre os eixos é dada por ([MELCONIAN,](#page-69-9) [2018](#page-69-9)):

$$
i = \frac{f_1}{f_2} \tag{2.18}
$$

Onde:

 $f_1$  = Frequência da polia menor [Hz]  $f_2$  = Frequência da polia maior [Hz]

E o torque no eixo também é alterado, de modo que ([MELCONIAN,](#page-69-9) [2018](#page-69-9)):

$$
i = \frac{M_{T_2}}{M_{T_1}}
$$
\n(2.19)

Na qual:

 $M_{T_1}$  = Torque da polia menor [Nm]  $M_{T_2}$  = Torque da polia maior [Nm]

#### <span id="page-35-0"></span>2.2.5 Cálculo dos Esforços

Os esforços necessários para o trabalho podem ser calculados de diversas maneiras, levando em conta aspectos construtivos, como tamanho dos componentes, angulação e materiais utilizados.

#### **Angulo ˆ**

O ângulo em que o cabo de aço está conectado ao sistema é de suma importância para o cálculo da força resultante, e pode ser calculado utilizando relações trigonométricas básicas.

<span id="page-35-1"></span>Em um triângulo retângulo, representado na Fig. [2.12,](#page-35-1) o ângulo  $\alpha$  pode ser calculado utilizando as rela¸c˜oes de *seno*, *cosseno* e *tangente*, de acordo com a Eq.[\(2.20\)](#page-36-1) ([IEZZI](#page-69-13) *et al*., [1995](#page-69-13)):

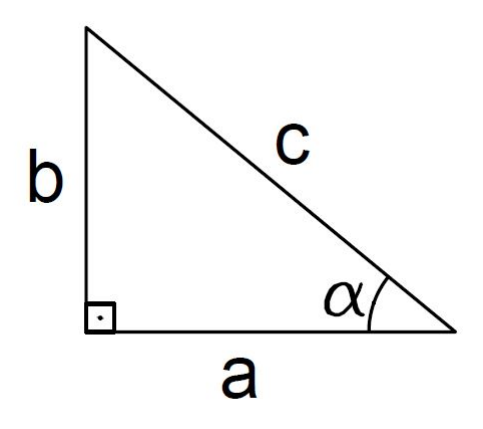

Figura 2.12: Representação de um triângulo retângulo
<span id="page-36-3"></span>
$$
\alpha = \text{sen}^{-1} \begin{pmatrix} b \\ c \end{pmatrix}
$$
  
\n
$$
\alpha = \cos^{-1} \begin{pmatrix} a \\ c \end{pmatrix}
$$
  
\n
$$
\alpha = \text{tg}^{-1} \begin{pmatrix} b \\ a \end{pmatrix}
$$
\n(2.20)

#### Torque em uma barra rígida

O cálculo do torque em uma barra rígida produzido por uma força F qualquer leva em consideração a distância da mesma até o eixo central de movimento, representada por *d* (Fig. [2.13\)](#page-36-0). Desse modo, tem-se que o momento gerado por essa força no ponto de rotação é:

<span id="page-36-2"></span>
$$
\sum M = F \times d \tag{2.21}
$$

<span id="page-36-0"></span>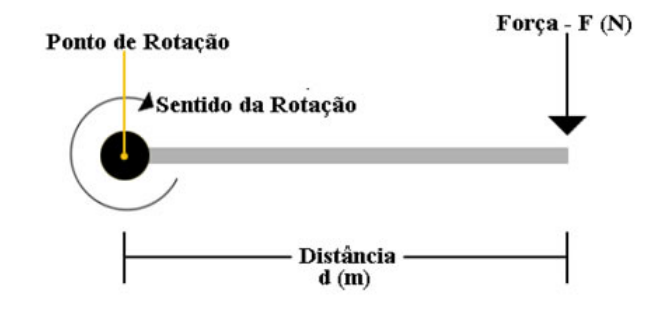

Figura 2.13: Torque aplicado por uma força em uma barra rígida ([DE ALMEIDA,](#page-68-0) [2019](#page-68-0))

No trabalho em questão, *d* é o comprimento do conjunto de barras que sustenta a tabela, e a força *F* é o peso de cada parte a ser deslocada, produzindo um torque no sentido horário no ponto de rotação.

#### Volume de uma barra rígida

O cálculo do volume dos tubos de perfil circular (Fig. [2.14](#page-37-0)) que compõem a estrutura do sistema em questão é dado pela Eq. ([2.22\)](#page-36-1), a seguir [\(BEER; JOHNSTON,](#page-68-1) [1982](#page-68-1)):

<span id="page-36-1"></span>
$$
V = A \times h
$$
  

$$
V = \frac{\pi}{4}(D^2 - d^2) \times h
$$
 (2.22)

Onde:

$$
A = \text{Área da seqão transversal } [m^3];
$$

 $h =$  Comprimento  $[m]$ ;

 $D =$ Diâmetro externo [*m*];

<span id="page-37-0"></span> $d =$ Diâmetro interno [*m*].

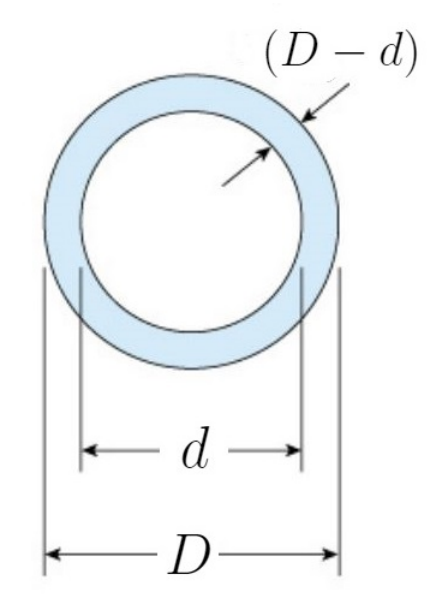

Figura 2.14: Vista da seção transversal de um tubo de perfil circular. Adaptado de ([BUF-](#page-68-2)[FONI](#page-68-2), [2017\)](#page-68-2)

#### Peso de uma estrutura metálica

O peso de uma estrutura metálica é calculado levando em conta o seu peso específico ( $\gamma$ ), dado em  $\frac{N}{m^3}$ , e o seu volume (*V*), dado em  $m^3$ , de acordo com a Eq. ([2.23\)](#page-37-1) ([BEER;](#page-68-1) [JOHNSTON](#page-68-1), [1982\)](#page-68-1):

<span id="page-37-1"></span>
$$
P = \gamma \times V \tag{2.23}
$$

O peso específico, por sua vez, é dado por:

<span id="page-37-2"></span>
$$
\gamma = \frac{m}{V} \times g \tag{2.24}
$$

Onde:

$$
m = \text{massa } [kg]
$$
  

$$
g = \text{aceleração da gravidade } [m/s^2]
$$

 $\cal O$ cálculo do peso da estrutura metálica a ser deslocada é essencial para que se escolha adequadamente um motor elétrico apropriado para o projeto.

# 'Capítulo

## Desenvolvimento e Resultados

Neste capítulo, são apresentados os cálculos necessários para a escolha e especificação dos componentes do projeto, al´em dos m´etodos utilizados para atingir os objetivos do trabalho. São apresentados também os resultados dos testes realizados os critérios de segurança adotados.

### **3.1 Cálculo de Esforços**

Para que seja feita a escolha do motor elétrico, bem como de sua localização, é necessário realizar os cálculos referentes aos esforços a serem vencidos pela atuação do motor. Para isso, leva-se em conta fatores como a tração no cabo de aço e o torque a ser desenvolvido pelo eixo girante.

#### **3.1.1 For¸ca Exercida no Cabo**

A fim de se calcular a tração exercida no cabo de aço, considera-se o peso a ser levantado pelo mesmo. A Fig [3.1](#page-40-0)  $\acute{\text{e}}$  uma representação dos esforços do sistema, onde  $\alpha$   $\acute{\text{e}}$  o ângulo descrito pelo cabo com relação à barra horizontal, e *a*, *b* e *c* são as medidas de cada lado que compõe o triângulo retângulo, formado pela vista lateral da estrutura. Portanto, será realizado o cálculo do momento de força no ponto *H* (vide figura), que é o ponto de rotação do sistema.

O torque gerado pela força *T*, realizado pelo tensionamento do cabo, é dado pelo momento exercido por cada uma das componentes de tal vetor. Porém, a componente horizontal, dada por *T cos α*, não exerce momento no ponto *H*, visto que a linha de ação da força passa pelo eixo de rotação ([BEER; JOHNSTON; MAZUREK,](#page-68-3) [2019](#page-68-3)). Portanto, tem-se, da Eq. ([2.21\)](#page-36-2), que o somatório dos momentos de força no ponto  $H$  é dado por:

$$
\sum M_H = T \operatorname{sen} \alpha - (P_{tablela} \times a) - [P_{barras} \times \left(\frac{a}{2}\right)] \tag{3.1}
$$

<span id="page-40-0"></span>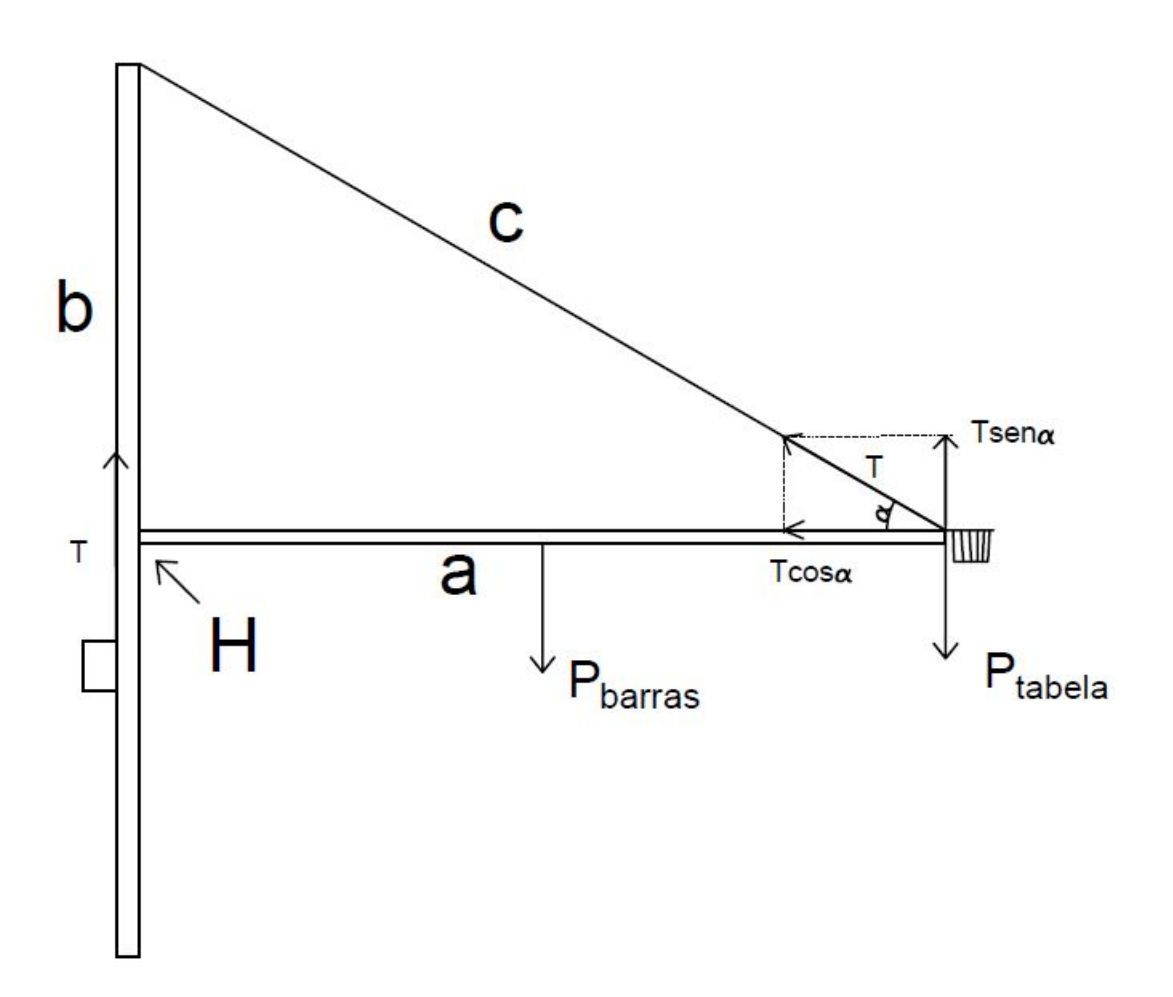

Figura 3.1: Vista lateral dos esforços na estrutura.

Na equação do momento de força, *α* representa o ângulo entre o cabo e as barras horizontais, *a* é o comprimento das barras, partindo do ponto *H* até a cesta.  $P_{tablela}$  é o peso da tabela de basquete e  $P_{barras}$  é o peso do conjunto de barras que será movido, mostrado na Fig. [3.2.](#page-40-1) O vetor  $T$ , que representa a força no cabo, é a incógnita a ser calculada.

<span id="page-40-1"></span>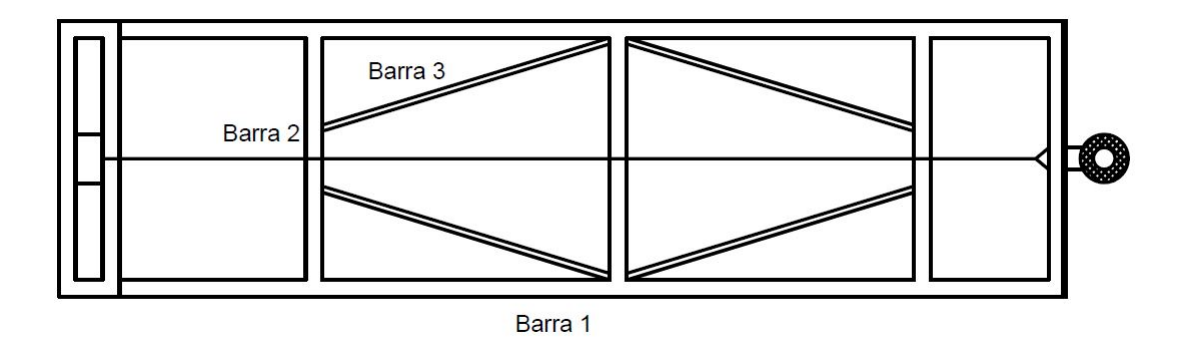

Figura 3.2: Vista superior do conjunto de barras a ser deslocada

O torque gerado pela força do cabo é convencionalmente positivo, pois tende a girar a barra no sentido anti-horário. Pelo mesmo motivo, o torque produzido pelas outras duas forças em questão recebe o sinal negativo [\(BEER; JOHNSTON; MAZUREK,](#page-68-3) [2019](#page-68-3)).

Com a barra na posição horizontal, tem-se o pior caso, a maior força deve ser aplicada

no cabo para o deslocamento da tabela. Nessa posição, a barra se encontra em repouso, pois está na situação de equilíbrio estático, na qual a soma das forças e momentos resultantes é igual a 0. Por conta disso, tem-se que, na situação descrita:

$$
\sum M_H = 0
$$
  
\n
$$
T \operatorname{sen} \alpha \times a - (P_{tablela} \times a) - [P_{barras} \times \left(\frac{a}{2}\right)] = 0
$$
  
\n
$$
T \operatorname{sen} \alpha \times a = (P_{tablela} \times a) + [P_{barras} \times \left(\frac{a}{2}\right)]
$$
\n(3.2)

Portanto, tem-se que:

<span id="page-41-0"></span>
$$
T = \frac{(P_{tablela} \times a) + [P_{barras} \times \left(\frac{a}{2}\right)]}{a \times \text{sen }\alpha} \tag{3.3}
$$

Para calcular o ângulo *α* entre o cabo de aço e a barra, são usados conceitos de trigonometria básica, visto que o mesmo faz parte de um triângulo retângulo formado na situação de repouso.

Analisando o projeto estrutural de construção do sistema, obteve-se as seguintes medidas para os lados do triângulo formado:

Tabela 3.1: Dimensões dos lados do triângulo retângulo formado

| Lado | Medida             |
|------|--------------------|
| Я.   | $5600 \mathrm{mm}$ |
|      | 3500mm             |
| C    | 6600mm             |

Com isso, é possível utilizar uma das fórmulas descritas na Eq. [2.20](#page-36-3) a fim de se obter o valor de *α*. Desse modo, temos:

$$
\alpha = \text{sen}^{-1} \left( \frac{b}{c} \right)
$$
  
\n
$$
\alpha = \text{sen}^{-1} \left( \frac{3500}{6600} \right)
$$
  
\n
$$
\alpha = 32.03^{\circ}
$$
\n(3.4)

Posteriormente, deve-se obter os pesos a serem levantados, que incluem o conjunto de barras e a tabela de basquete em si. Para isso, são usadas as Eq.  $(2.23)$  e  $(2.24)$  $(2.24)$ , com os parâmetros obtidos das medições feitas e do projeto estrutural.

O conjunto de barras a serem levantadas é composto de barras grossas e finas, que estão dispostas conforme a Fig. [3.2](#page-40-1). Analisando o projeto estrutural do sistema, inferiu-se que o diâmetro externo da barra mais grossa é  $D_g = 100$ mm, e o da barra mais fina é  $D_f = 35$ mm.

Como não há maneira prática de medição da espessura interna das mesmas, nem informações concretas nos projetos obtidos pelo autor, optou-se por uma pesquisa entre diversos fabricantes de tubo de aço de perfil circular, a fim de se obter o valor usado pelos mesmos.

Como o objetivo do projeto é considerar o pior caso, utilizou-se as maiores espessuras encontradas, que é  $e_g = 8.1 \, \text{mm}$  para a barra grossa e  $e_f = 5 \, \text{mm}$  para a barra fina, resultando nos diâmetros internos de  $d_g = 91.9$ *mm* e  $d_f = 30$ *mm*. Os tubos de maior diâmetro externo ainda se diferem no comprimento, tendo dois valores diferentes na estrutura (barras 1 e 2, segundo a Fig. [3.2\)](#page-40-1). A Tabela [3.2](#page-42-0) apresenta as dimensões de cada barra, que são usadas nos cálculos de peso.

Tabela 3.2: Dimensões das barras da estrutura

<span id="page-42-0"></span>

| Elemento | Diâmetro externo $(D)$ | Diâmetro Interno $(d)$ | $\mid$ Comprimento $(h)$ |
|----------|------------------------|------------------------|--------------------------|
| Barra 1  | $100\,\mathrm{mm}$     | $91.9 \,\mathrm{mm}$   | $5600 \,\mathrm{mm}$     |
| Barra 2  | $100\,\mathrm{mm}$     | $91.9 \,\mathrm{mm}$   | $1430 \,\mathrm{mm}$     |
| Barra 3  | $35 \,\mathrm{mm}$     | $30 \,\mathrm{mm}$     | $178 \,\rm{mm}$          |

Com este resultado, foi possível calcular o volume de cada tipo de barra, utilizando a Eq. [\(2.22](#page-36-1)). Assim, tem-se que, para a barra 1:

$$
V_1 = \frac{\pi}{4}(D^2 - d^2) \times h
$$
  
\n
$$
V_1 = \frac{\pi}{4}(100^2 - 91.9^2) \times 5600
$$
  
\n
$$
V_1 = 6.83 \times 10^6 \, \text{mm}^3
$$
\n(3.5)

Do mesmo modo, para a barra 2:

$$
V_2 = \frac{\pi}{4}(D^2 - d^2) \times h
$$
  
\n
$$
V_2 = \frac{\pi}{4}(100^2 - 91.9^2) \times 1430
$$
  
\n
$$
V_2 = 1.75 \times 10^6 \, \text{mm}^3
$$
\n(3.6)

E, por fim, para a barra 3:

$$
V_3 = \frac{\pi}{4}(D^2 - d^2) \times h
$$
  
\n
$$
V_3 = \frac{\pi}{4}(35^2 - 30^2) \times 178
$$
  
\n
$$
V_3 = 4.54 \times 10^4 \, \text{mm}^3
$$
\n(3.7)

Portanto, calculou-se o volume total das barras ao somar os 3 volumes calculados, levando em conta a respectiva quantidade de barras de cada tipo na Fig. [3.2.](#page-40-1) Assim, tem-se:

$$
V_{TOTAL} = 2 \times V_1 + 4 \times V_2 + 4 \times V_3
$$
  
\n
$$
V_{TOTAL} = 2 \times (6.83 \times 10^6) + 4 \times (1.75 \times 10^6) + 4 \times (4.54 \times 10^4)
$$
  
\n
$$
V_{TOTAL} = 2.1 \times 10^{10} \text{mm}^3
$$
\n(3.8)

Com o volume do conjunto de barras calculado, partiu-se para a obtenção do peso, utilizando a Eq.  $(2.23)$  $(2.23)$ , demonstrada a seguir pela Eq.  $(3.9)$  $(3.9)$ . O peso específico do aço é tabelado como sendo  $\gamma = 7860 \text{kg/m}^3$ . ([BEER; JOHNSTON](#page-68-1), [1982\)](#page-68-1).

<span id="page-43-0"></span>
$$
P_{barras} = \gamma \times V_{TOTAL}
$$
  
\n
$$
P_{barras} = 7860 \times 0.021
$$
  
\n
$$
P_{barras} = 163.81 kgf
$$
\n(3.9)

Multiplicando o resultado por  $g = 9.81m/s^2$ , obteve-se o valor do peso em *Newtons*:

$$
P_{barras} \approx 1607\,N
$$

Com isso, partiu-se para o cálculo do peso da tabela de basquete. Após pesquisas, obtevese um valor médio para o peso do componente, que é  $P_{tablea} = 30.5kgf$ . Multiplicando o resultado por  $g = 9.81m/s^2$ , foi obtido o valor  $P_{tablela} = 299.2 N$ .

Assim, foi possível calcular a força *T* inserindo na Eq. ([3.3\)](#page-41-0) os valores calculados acima. Desse modo, tem-se que:

$$
T = \frac{(P_{tablela} \times a) + [P_{barras} \times (\frac{a}{2})]}{a \times \text{sen }\alpha}
$$
  

$$
T = \frac{(299.2 \times 5600) + [1607 \times (\frac{5600}{2})]}{5600 \times \text{sen } (32.03^{\circ})}
$$
(3.10)

Portanto, tem-se que a força exercida no cabo para se levantar a tabela de basquete é:

$$
T\approx 2080\,N
$$

Diante disso, partiu-se para a obtenção do torque necessário no cabo de aço para o deslocamento do sistema

#### **3.1.2 Torque Necessário**

Para o cálculo do torque necessário, deve-se levar em conta o raio do tambor no qual está enrolado o cabo de aço e a redução das engrenagens do sistema.

Sabe-se que o raio do tambor, conforme medido no local, corresponde a  $r_{tambor} = 0.0381m$ . Com a força no cabo calculada anteriormente, tem-se que o torque necessário a ser desen-volvido no cabo é, segundo [MELCONIAN](#page-69-0) [\(2018](#page-69-0)):

$$
T_{cabo} = F_{cabo} \times r_{tambor}
$$
  
\n
$$
T_{cabo} = 2080 \times 0.0381
$$
  
\n
$$
T_{cabo} = 79.25 N.m
$$
  
\n(3.11)

O torque calculado está submetido a um conjunto de reduções composto por engrenagens de dentes retos, representado esquematicamente na Fig. [3.3](#page-45-0). Esse conjunto efetua a transmissão do movimento do motor elétrico para o tambor, reduzindo a velocidade em duas ocasi˜oes, aumentando consequentemente o torque no eixo.

No sistema de redução existente na catraca, tem-se 4 engrenagens de 3 tamanhos diferentes, sendo que o tambor com o cabo de aço está conectada a engrenagem de maior raio  $(Z_1)$ . Para que seja possível a utilização desse sistema, o motor elétrico deve ser acoplado ao eixo da engrenagem *Z*4.

<span id="page-44-0"></span>O n´umero de dentes de cada engrenagem foi contado pelo aluno com o aux´ılio de um professor, e pode ser visto na Tab. [3.3.](#page-44-0)

Tabela 3.3: Número de dentes de cada engrenagem da catraca

|                            | Engrenagem   Número de dentes |
|----------------------------|-------------------------------|
| $\overline{\mathcal{L}}_1$ |                               |
| פא                         |                               |
| $Z_{3}$                    | 25                            |
|                            |                               |

Após uma análise do sistema, é possível inferir que a redução  $i_1$ , que ocorre do tambor para o eixo intermediário, segundo a Eq.  $(2.12)$  $(2.12)$  equivale a:

31

<span id="page-45-0"></span>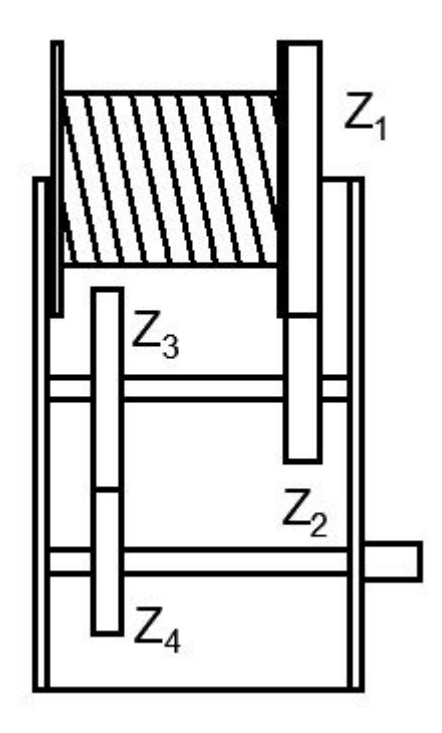

Figura 3.3: Representação esquemática do sistema de redução da catraca

$$
i_1 = \frac{Z_1}{Z_2}
$$
  
\n
$$
i_1 = \frac{60}{9}
$$
  
\n
$$
i_1 = 6.6667
$$
\n(3.12)

Enquanto a redução  $i_2,$  que conecta o eixo intermediário ao eixo motor,  $\acute{\text e}$ 

$$
i_1 = \frac{Z_3}{Z_4}
$$
  
\n
$$
i_1 = \frac{25}{9}
$$
  
\n
$$
i_1 = 2.7778
$$
\n(3.13)

Portanto, tem-se que:

$$
i = i_1 \times i_2
$$
  
\n
$$
i = 6.6667 \times 2.7778
$$
  
\n
$$
i \approx 18.5
$$
  
\n(3.14)

Com isso, sabe-se que o torque no eixo motor  $\left(T_{motor}\right)$ é 18.5 vezes menor do que o torque atuante no cabo de aço. Dessa forma, obtém-se, baseando-se na Eq.  $(2.10)$  $(2.10)$ :

$$
i = \frac{T_{cabo}}{T_{motor}}
$$
  
\n
$$
T_{motor} = \frac{T_{cabo}}{i}
$$
  
\n
$$
T_{motor} = \frac{79.25}{18.5}
$$
  
\n
$$
T_{motor} = 4.28 N.m
$$
  
\n(3.15)

Com o valor do torque necessário para movimentar o sistema, parte-se para a escolha do motor elétrico mais adequado, baseado na especificação encontrada anteriormente.

### **3.2 Escolha do Motor**

Com o torque necessário ao motor calculado como sendo  $T_{motor} = 4.28 N.m.$ , é possível obter as especificações que serão requisitadas ao mesmo. Para isso, utiliza-se a Eq. ([2.9\)](#page-29-0), que depende da potência do motor e da rotação.

Sabendo que a frequência da rede de alimentação disponível é  $f = 60Hz$ , a rotação do motor depende apenas do número de polos do mesmo. Portanto, deve-se começar pela escolha deste parâmetro, para que a rotação seja definida e a incógnita da Eq. ([2.9](#page-29-0)) seja apenas a potência.

Como o escorregamento do motor ainda é desconhecido, optou-se por realizar o cálculo do torque considerando a rotação síncrona  $(N_s)$ , já que não é possível obter a rotação do rotor  $(N_{rotor})$ . Portanto, a potência necessária determinada pela fórmula é o menor valor capaz de produzir o torque calculado na rotação aplicada, considerando assim o pior caso. Com a rotação do eixo sendo necessariamente menor do que a utilizada nos cálculos, garante-se que, para a potência obtida, o torque desenvolvido no eixo do motor será sempre maior do que o valor inicial, construindo assim uma margem de segurança.

Desse modo, tem-se, para um motor de indução de 2 polos:

$$
N_s = \frac{120 \times f}{p}
$$
  
\n
$$
N_s = \frac{120 \times 60}{2}
$$
  
\n
$$
N_s = 3600 rpm
$$
  
\n
$$
T = \frac{9555 \times P(kW)}{N_s}
$$
  
\n
$$
4.28 = \frac{9555 \times P(kW)}{3600}
$$
  
\n
$$
P(kW) = 1.61 kW
$$
 (3.16)

E, para um motor de indução de 4 polos:

$$
N_s = \frac{120 \times f}{p}
$$
  
\n
$$
N_s = \frac{120 \times 60}{4}
$$
  
\n
$$
N_s = 1800 rpm
$$
  
\n
$$
T = \frac{9555 \times P(kW)}{N_s}
$$
  
\n
$$
4.28 = \frac{9555 \times P(kW)}{1800}
$$
  
\n
$$
P(kW) = 0.81 kW
$$
 (3.17)

Portanto, conclui-se que um motor de 1.1*kW*/1*.5<i>cv*, girando a 1800*rpm*, é suficiente para realizar a tarefa. Do mesmo modo, um motor de 1*.*84*kW/*2*.*5*cv*, com uma velocidade de 3600*rpm*, desenvolveria também um torque suficiente.

Com essas informações, torna-se possível a escolha do motor a ser utilizado no projeto. A máquina elétrica que mais se adequa aos requisitos do trabalho é o motor de indução, pela fato de apresentar menor custo para obtenção e funcionamento. Com relação à rotação, opta-se pelos motores de 4 polos, que operam a uma rota¸c˜ao s´ıncrona de 1800*rpm*. Essa escolha se deve pelo fato de a velocidade de atuação necessária ao motor ser a mais baixa possível, proporcionando maior segurança ao operador.

Dentre as características escolhidas, é feita uma comparação entre dois motores de indução de 4 polos e rotação síncrona de 1800*rpm*, sendo um deles monofásico (Fig. [3.4\)](#page-47-0) e o outro trifásico (Fig. [3.5](#page-48-0)).

<span id="page-47-0"></span>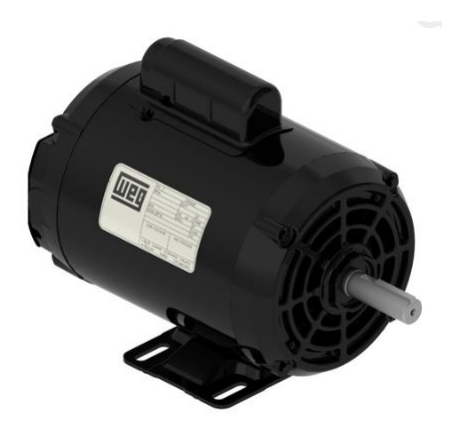

Figura 3.4: Motor monofásico WEG 1.5cv 4 polos escolhido ([WEG,](#page-71-0) [2019](#page-71-0))

A comparação entre os parâmetros de cada máquina é mostrada na Tab. [3.4](#page-48-1), a seguir:

<span id="page-48-0"></span>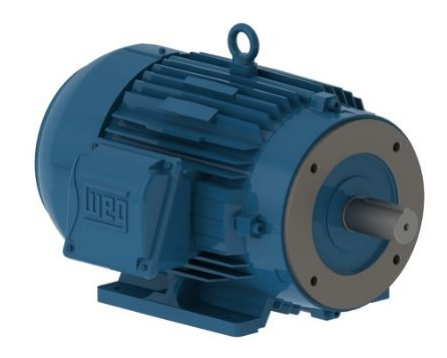

Figura 3.5: Motor trifásico [WEG](#page-71-0) 1.5cv 4 polos escolhido (WEG, [2019\)](#page-71-0)

<span id="page-48-1"></span>Tabela 3.4: Comparação entre parâmetros de motores monofásicos e trifásicos WEG

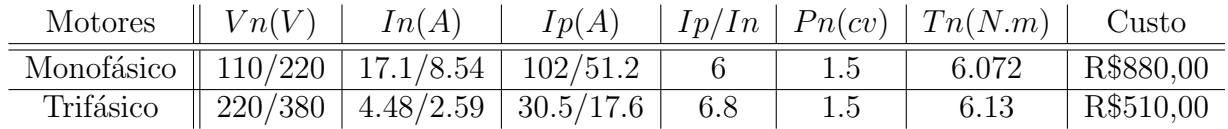

Onde tem-se que:

 $Vn =$  Tensão nominal [*V*];

 $In = \text{Correcte nominal }[A];$ 

 $I_p$  = Corrente de partida [A];

*Ip/In* = Relação entre a corrente de partida e a corrente nominal [*adimensional*];

 $P_n =$  Potência nominal do motor  $|cv|$ ;

 $T n =$  Torque nominal no eixo do motor [*N.m*].

Após análise dos dados, percebe-se que o motor trifásico opera com menor corrente nominal, tornando sua alimentação mais simples e segura. A corrente de partida do segundo motor analisado também é consideravelmente menor, de modo que o momento da ligação do mesmo é mais ameno para o sistema. A relação  $I_p/I_n$ , assim como a potência, é próxima para os dois. O torque nominal desenvolvido pelo eixo dos dois motores ´e aproximadamente o mesmo, e acima do torque necessário calculado para a realização do trabalho. Por fim, o custo do motor trif´asico encontrado ´e menor, sendo assim uma vantagem para o uso do mesmo.

Portanto, diante da análise de todos os fatores relevantes, escolheu-se o motor trifásico WEG 1.5cv 4 polos, devido a todas as vantagens apresentadas, e por cumprir os requisitos necessários para a realização do projeto. A folha de dados do motor escolhido é apresentada no Apêndice [A.1.](#page-72-0)

#### **3.2.1 Acoplamento**

O acoplamento do motor escolhido ao sistema deve ser feito de maneira a minimizar os esforços e reduzir os custos. Dessa forma, deve-se prezar pela opção mais simples e prática de ser implementada.

Um primeiro modo é a conexão direta do motor no eixo da catraca, com a utilização de um acoplador para realizar a ligação mecânica (Fig. [3.6\)](#page-49-0). Dessa maneira, dispensa-se a necessidade de componentes extras, com a exceção de um suporte para a fixação do motor. O desenho esquemático dessa configuração é representado na Fig. [3.7](#page-49-1).

<span id="page-49-0"></span>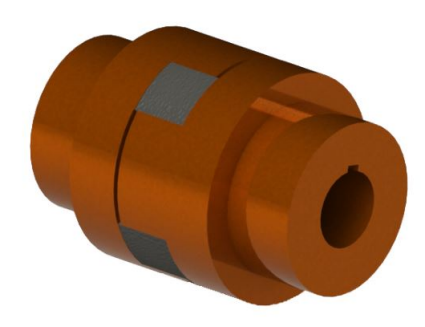

Figura 3.6: Acoplador para o eixo do motor ([GRABCAD](#page-69-1), [2019\)](#page-69-1)

<span id="page-49-1"></span>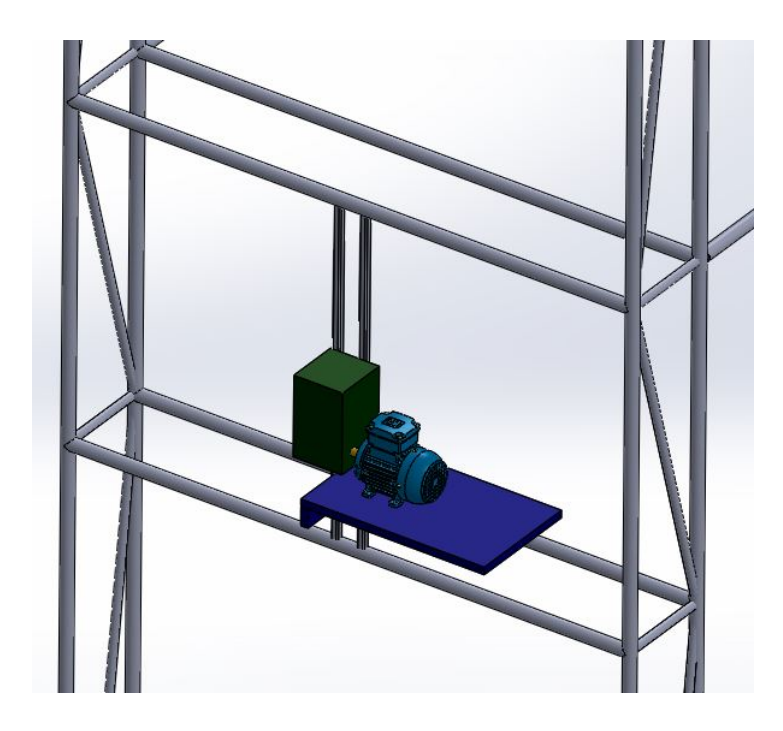

Figura 3.7: Primeira opção de acoplamento do sistema

Uma outra maneira de realizar a tarefa é utilizando um componente extra, como uma caixa de transmissão angular (Fig. [3.8\)](#page-50-0). Esse equipamento é responsável pela mudança de direção do movimento, sendo útil caso seja necessário ao motor ser posicionado a 90<sup>°</sup>do eixo da catraca. Desse modo, a configuração descrita é representada na Fig. [3.9](#page-50-1).

<span id="page-50-0"></span>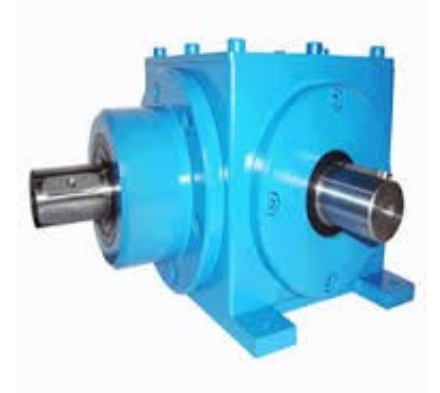

Figura 3.8: Caixa de transmissão angular de movimento ([GRABCAD,](#page-69-1) [2019](#page-69-1))

<span id="page-50-1"></span>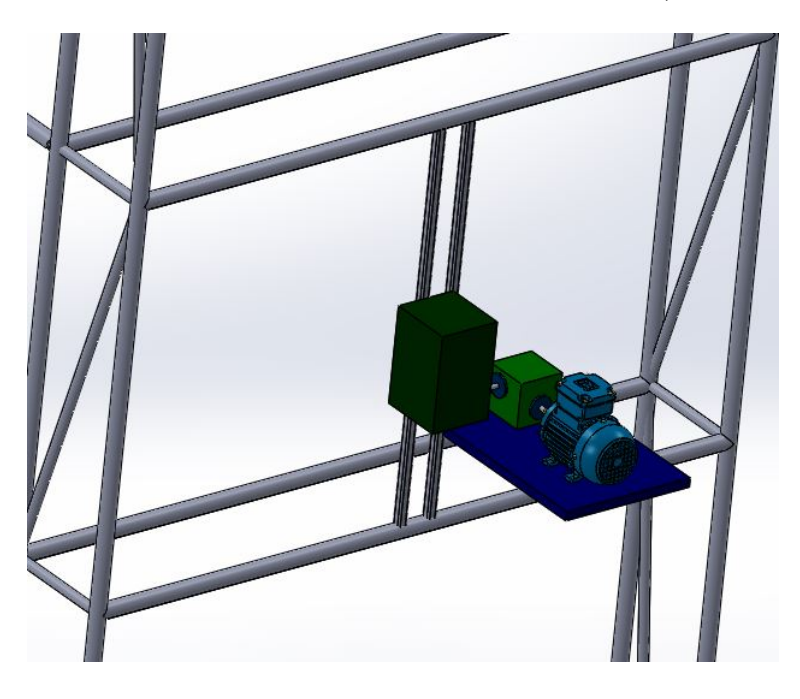

Figura 3.9: Segunda opção de acoplamento do sistema

Uma terceira opção para o acoplamento é a retirada do tambor com o cabo de aço da catraca, realizando seu giro com o auxílio de dois eixos longos presos por mancais (Fig. [3.10](#page-51-0)) e acoplados ao motor. Com a ausência da redução existente na catraca, faz-se necessário a adição de um redutor axial (Fig. [3.11\)](#page-51-1) com a mesma relação de transmissão, para que o motor especificado continue apto para o projeto. A representação desta configuração é feita na Fig. [3.12](#page-51-2).

Como prioridade, opta-se por implementar a primeira opção (Fig. [3.7](#page-49-1)), visto que a mesma apresenta in´umeras vantagens sobre as outras, tais como:

- Ausência da necessidade de componentes extras, além do acoplador de eixo;
- Menor espaço ocupado pelo sistema;
- *•* Reaproveitamento da estrutura vigente;

<span id="page-51-0"></span>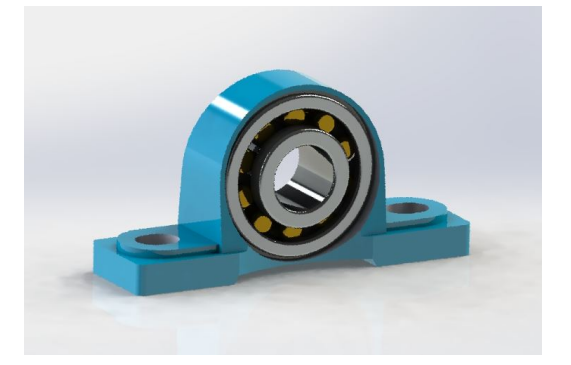

Figura 3.10: Mancal de rolamento proposto [\(GRABCAD](#page-69-1), [2019\)](#page-69-1)

<span id="page-51-1"></span>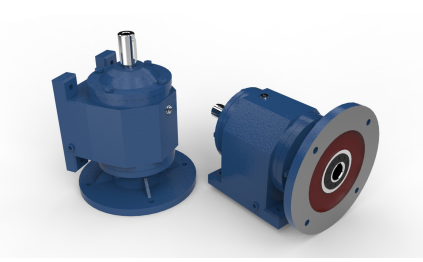

Figura 3.11: Redutor axial proposto [\(GRABCAD](#page-69-1), [2019\)](#page-69-1)

<span id="page-51-2"></span>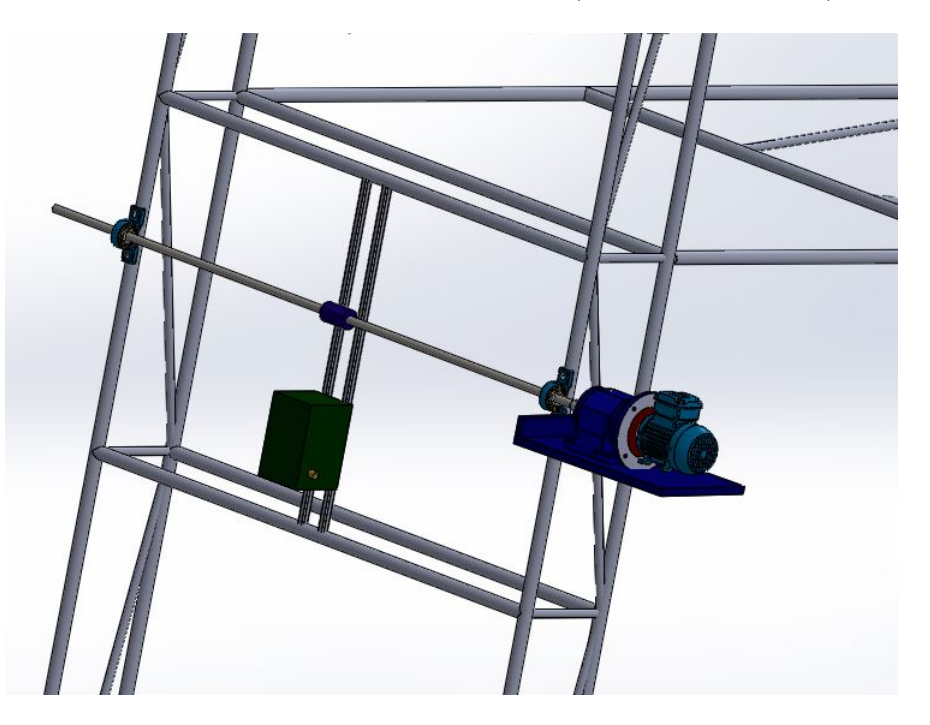

Figura 3.12: Terceira opção de acoplamento do sistema

• Facilidade de desacoplamento do sistema caso necessário.

Portanto, define-se a primeira opção como a mais viável, considerando as outras como alternativas a serem utilizadas.

## **3.3 Aplicativo**

Baseado nas necessidades apresentadas pelo projeto, definiu-se que o aplicativo a ser desenvolvido deve possuir uma interface simples e funcional. Isto se deve à objetividade da tarefa a ser executada, sem necessidade de funcionalidades extras.

O aplicativo deve possuir dois bot˜oes principais, sendo um deles para deslocar a tabela para cima, e o outro para fazer a movimentação no sentido oposto. Ao ser pressionado, cada um dos botões deve ser capaz de realizar a comunicação com o microcontrolador de maneira a acionar a movimentação desejada da estrutura da cesta de basquete. Além disso, deve-se implementar um terceiro bot˜ao no *app*, destinado `a conex˜ao *Bluetooth*. Por meio dele, o usuário deve estabelecer o vínculo de seu disposito móvel com o sistema de acionamento.

O aplicativo foi desenvolvido em ambiente *Android* com o aux´ılio do *AppInventor*, ferramenta de desenvolvimento de aplicativos produzida pelo *Massachusetts Institute of Technology (MIT)*, com funcionalidades próprias para implementar as características necessárias do mesmo [\(LECHETA,](#page-69-2) [2010\)](#page-69-2). A Fig. [3.13](#page-52-0) mostra uma parte do diagrama de blocos do código, que exemplifica a lógica utilizada para a construção do algoritmo.

<span id="page-52-0"></span>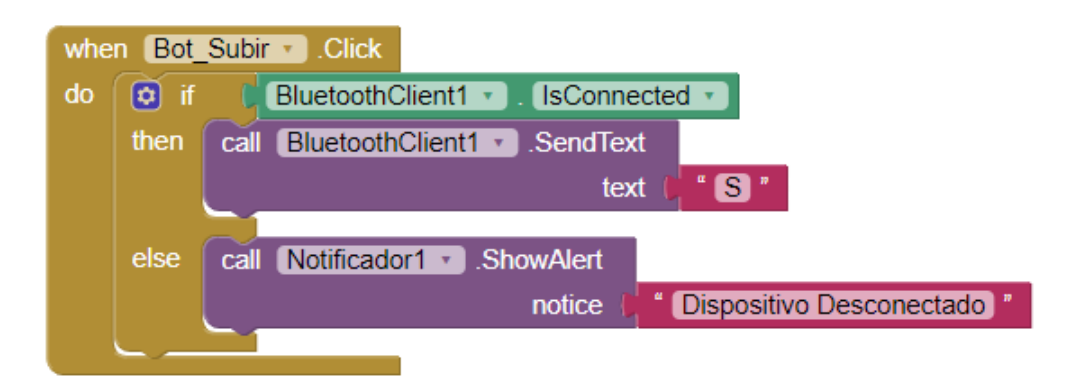

Figura 3.13: Exemplo de parte do diagrama de blocos do aplicativo

A Fig. [3.14](#page-53-0) mostra uma ilustração da tela principal do aplicativo, com os botões necessários para seu funcionamento.

Antes de abrir o *app*, o usuário deve realizar a conexão do seu aparelho celular com o m´odulo *Bluetooth* HC-06, que enviar´a os sinais provenientes do aplicativo para a porta serial do *Arduino*. Posteriormente, utiliza-se o bot˜ao "Conectar" dentro do *app* para escolher, da lista de dispositivos disponíveis, o mesmo módulo HC-06, a fim de se estabelecer uma conexão entre o aplicativo e o microcontrolador.

Os botões "Subir" e "Descer" realizam o acionamento do motor elétrico, sendo cada um em um determinado sentido. Após a ação desejada, é necessário desconectar o aplicativo do sistema por meio do botão "Desconectar", encerrando assim a comunicação entre os dispositivos.

O aplicativo ´e transferido ao celular por meio de um arquivo *.apk*, ou pode ser baixado utilizando um *QR Code* gerado pelo *app MIT AI2 Companion*. Um folheto de instruções de

<span id="page-53-0"></span>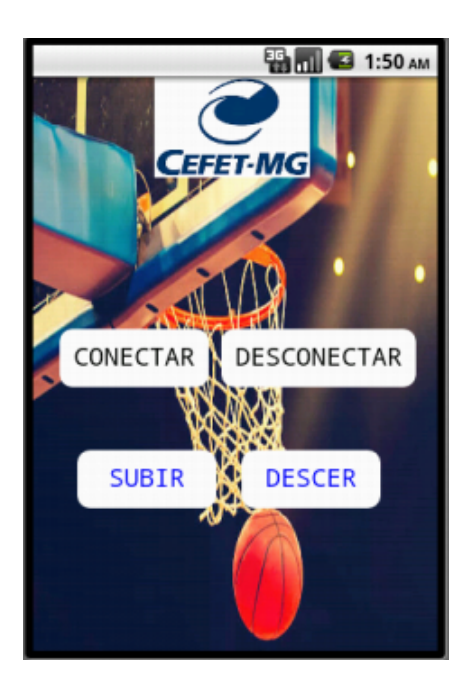

Figura 3.14: Ilustração do *layout* do aplicativo

<span id="page-53-1"></span>uso, que será de fácil acesso a todos os usuários da quadra, é mostrado na Fig. [3.15](#page-53-1).

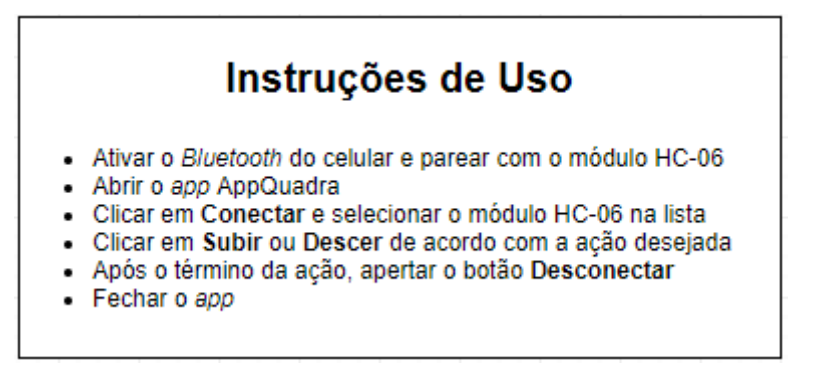

Figura 3.15: Folheto de instruções para uso do *app* 

## **3.4 Comunica¸c˜ao Sem Fio**

Após o estudo sobre os possíveis modos de se estabelecer uma comunicação sem fio, escolheu-se o protocolo *Bluetooth*, por apresentar baixo custo e baixo consumo de energia. Além disso, a implantação deste método de comunicação será facilitada em conjunto com o microcontrolador *Arduino*, visto que existem módulos já estruturados para esse fim ([LOPES](#page-69-3), [2017](#page-69-3)).

Na Fig. [3.16](#page-54-0), está representado um desenho esquemático do circuito de interface sem fio, que conectar´a o aplicativo ao sistema de acionamento do motor el´etrico. No esquema, tem-se o módulo *Bluetooth* HC-06, que receberá o sinal vindo do aplicativo, que é o comando de subida ou descida da tabela. Esse sinal ser´a enviado ao microcontrolador *Arduino* por meio das portas seriais *RX* e *TX*, indicando para qual sentido o motor deverá girar. Após o processamento dessa informação, é enviado um sinal para o módulo relé, que realiza o

<span id="page-54-0"></span>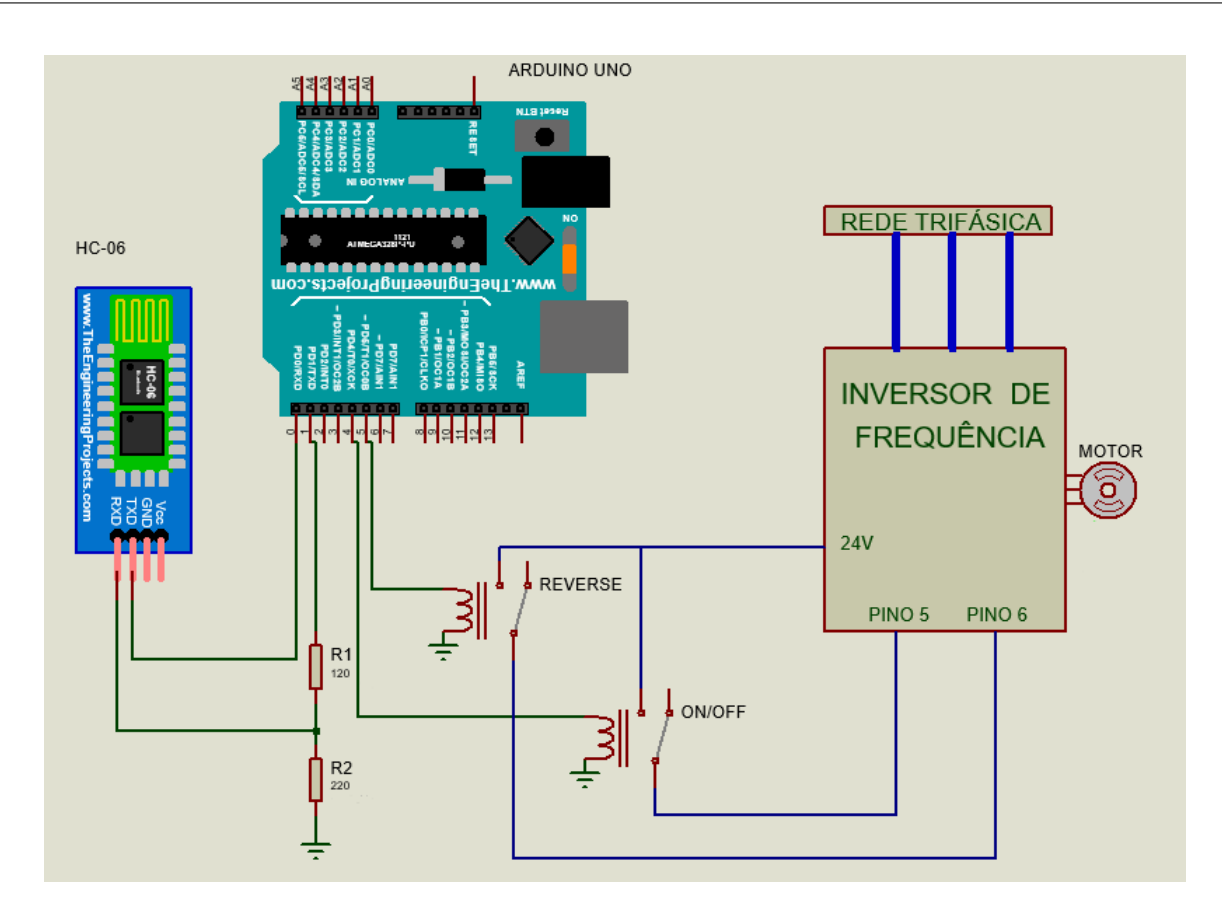

Figura 3.16: Desenho esquemático do circuito de comunicação sem fio

chaveamento do circuito do inversor de frequência de modo a executar a ação desejada pelo usuário.

#### **3.4.1 Acionamento Elétrico**

Para o acionamento elétrico do motor, deve-se levar em conta critérios como inversão do sentido de giro e diminuição dos efeitos da corrente de partida. Para isso, pensou-se na chave de partida estrela-triângulo com reversão com parada.

A partida estrela-triângulo é uma alternativa muito utilizada quando existe a necessidade de se reduzir a corrente de partida de um motor trifásico. Isto porque, nesta chave de partida, o motor elétrico recebe uma tensão √<sup>3</sup> vezes menor do que receberia normalmente, o que reduz a corrente a  $\frac{1}{3}$  do seu valor normal. No momento da partida de um motor elétrico, a corrente pode chegar a um valor de 5 a 8 vezes maior que a corrente nominal, podendo assim causar danos ao sistema e trancos indesejados ([NASCIMENTO,](#page-69-4) [2011](#page-69-4)).

No esquema mostrado na Fig. [3.17](#page-55-0), os disjuntores DJ1 e DJ2 permitem o acionamento dos circuitos de força e comando, respectivamente. Como componente de segurança, tem-se também o relé térmico RT, que protege o sistema contra sobrecargas de temperatura. Ao ser apertado o botão B1, o contator KM1 é energizado, fechando assim o contato de selo. No diagrama de força, os contatos KM1 de 1 a 6 se fecham, partindo o motor em estrela  $(Y)$  no sentido horário. Além disso, o contato KM1 de terminais 23 e 24 também é fechado,

ativando o relé temporizador TP. Após decorrido o tempo programado no relé, o contato temporizado TP muda de posição, energizando o contator KM3 e trocando a configuração do motor para triângulo  $(\Delta)$ . O motor é parado a qualquer momento apertando-se o botão B0, que abre o circuito e desenergiza os contatores de força. Para inverter o sentido de giro do motor, basta pressionar o bot˜ao B2, que fecha o contato de selo e liga o motor invertendo duas de suas fases, fazendo-o girar no sentindo anti-horário. Semelhante ao modo anterior, o motor primeiramente parte em estrela (*Y* ), e, ap´os decorrido o tempo em TP, o contato KM4 se fecha, mudando a configuração de ligação para triângulo  $(\Delta)$ .

<span id="page-55-0"></span>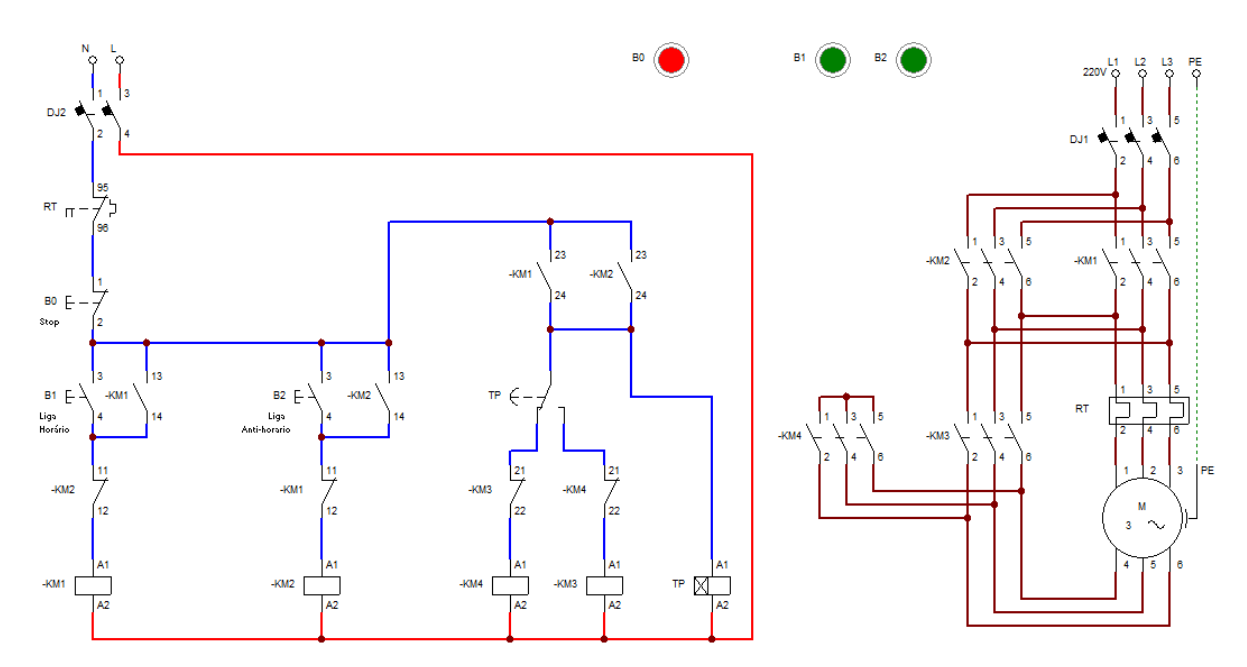

Figura 3.17: Partida estrela triângulo com reversão com parada

Entretanto, o acionamento feito pelo esquema elétrico demonstrado na Fig. [3.17](#page-55-0) leva o motor a apresentar uma inércia em seu eixo no momento da parada, o que faz com que o mesmo gire por mais tempo do que o previsto. Este fator causa dificuldades de operação e pode comprometer a segurança do sistema.

Além disso, mesmo após a redução mecânica da catraca, o sistema ainda apresenta uma velocidade alta para a tarefa em questão, podendo causar acidentes e comprometer a segurança dos envolvidos. Para isso, seria necessário ao motor operar a uma velocidade abaixo da velocidade nominal, reduzindo a frequência de alimentação do mesmo, como mostra a Eq.  $(2.3).$  $(2.3).$ 

Sendo assim, optou-se pela utilização de um inversor de frequência como alternativa para controlar a partida e a parada do sistema, aumentando assim a segurança do projeto. Este componente possui muitas vantagens em seu uso, dentre elas a compactação do esquema elétrico em um só dispositivo e a possibilidade de se acionar e parar o motor por meio de rampas de aceleração e desaceleração.

O inversor utilizado é o *MICROMASTER 440*, para motores de até 5*HP*. Para o projeto, foi realizado um comissionamento r´apido, parametrizando o inversor segundo o manual do

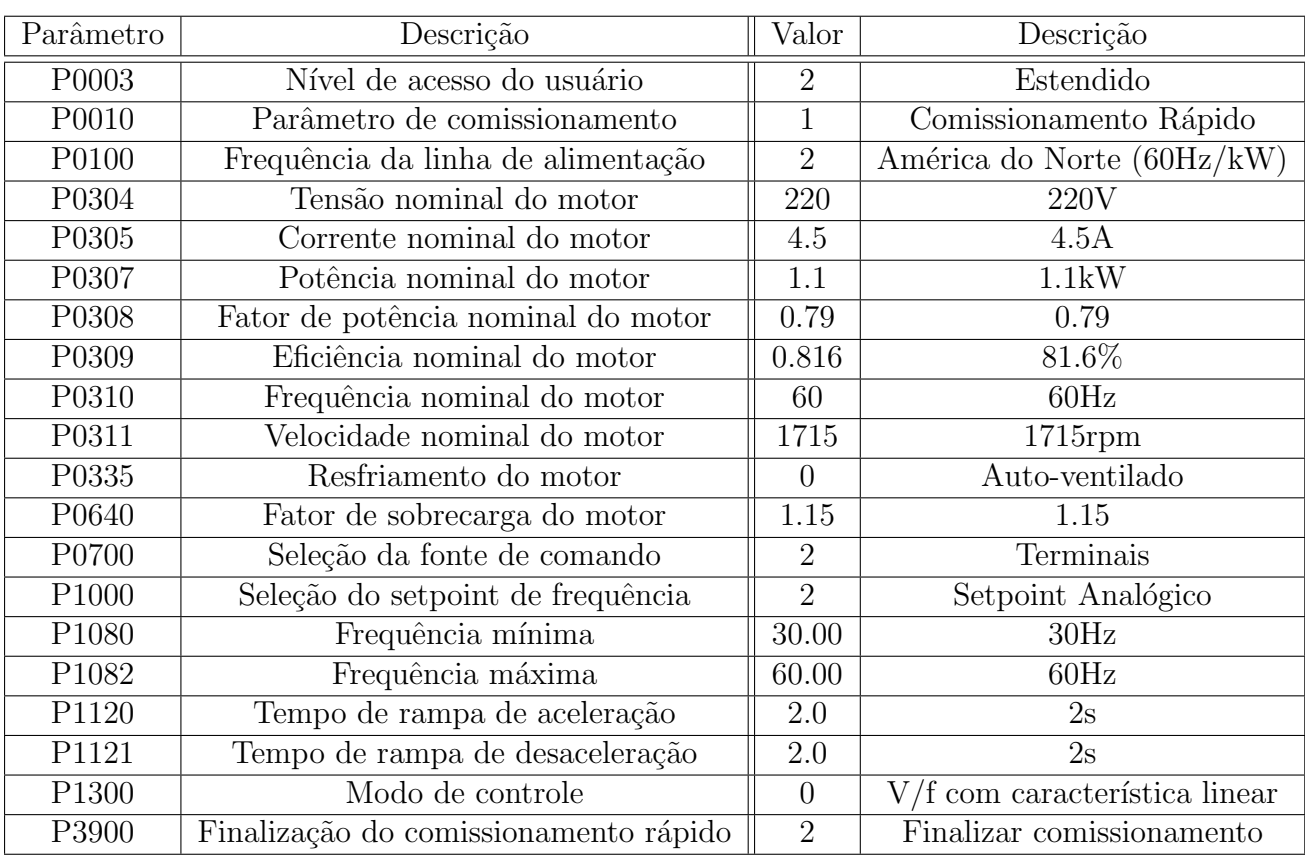

mesmo. Os parâmetros ajustados estão descritos na Tab. [3.5](#page-56-0).

<span id="page-56-0"></span>

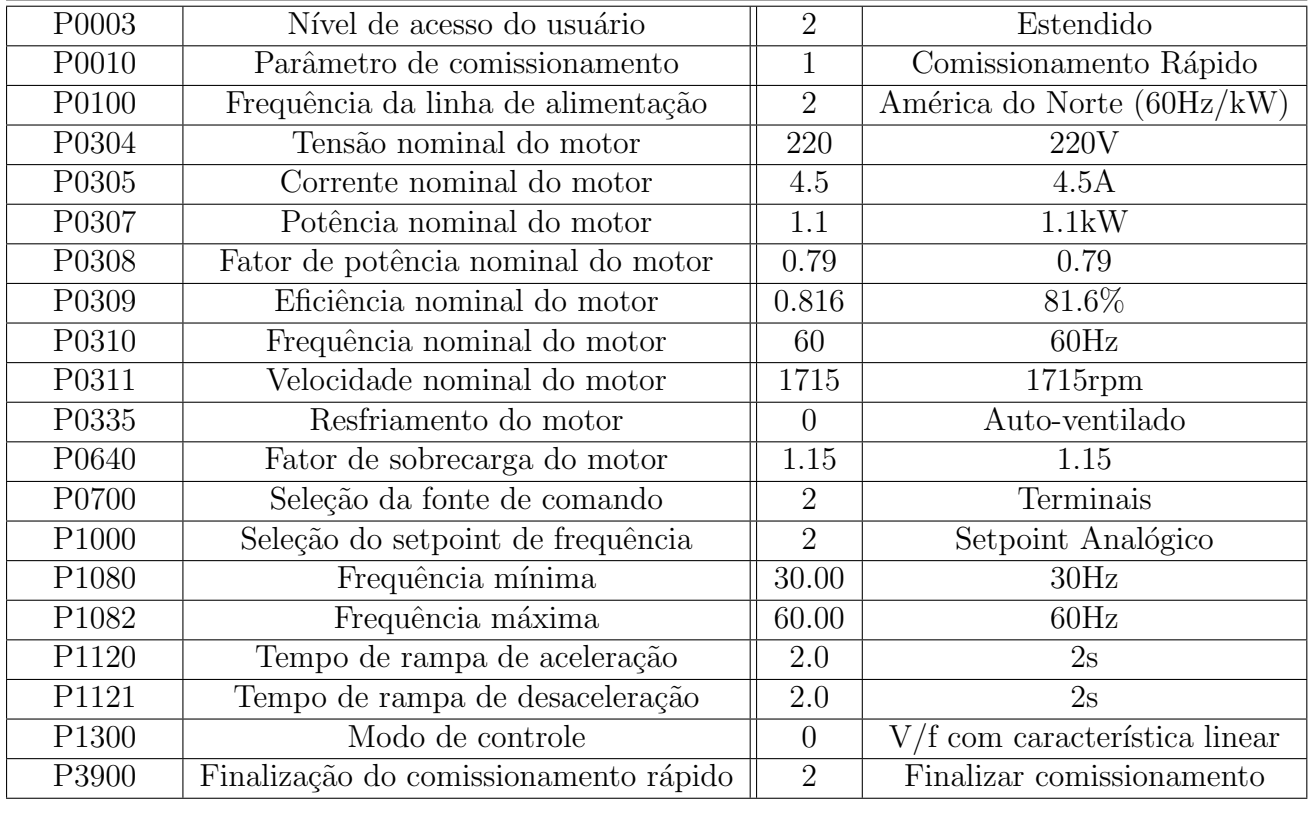

Tabela 3.5: Parametrização do inversor de frequência

Ap´os isso, foram utilizadas as portas digitais do equipamento, a fim de se acionar o inversor de frequência via aplicativo, fazendo com que os sinais provenientes do circuito sejam capazes de ligar/desligar e inverter o sentido de giro do motor. O esquema de ligação dos fios é demonstrado na Fig. [3.18,](#page-57-0) sendo que a função de cada porta digital pode ser vista na Tab. [3.6](#page-56-1).

<span id="page-56-1"></span>Tabela 3.6: Função das portas digitais do inversor usadas no trabalho

| Porta | Função    |
|-------|-----------|
| 5     | ON/OFF    |
| 6     | Reversão  |
| 9     | Saída 24V |

Com isso, infere-se que, ao receber o sinal de ativação, o módulo de relés realiza a conexão entre dois fios, sendo um proveniente da sa´ıda de 24*V* e o outro referente a uma das entradas digitais  $\left(\frac{ON}{OFF}\right)$  a Reversão). Com isso, a porta recebe os  $24V$  da saída (sinal lógico 1) e executa a ação configurada.

Na lógica do trabalho em questão, ao ser enviado o sinal de subida da cesta, apenas a entrada ON/OFF é energizada, ligando o motor no sentido convencional. Já para o movimento

<span id="page-57-0"></span>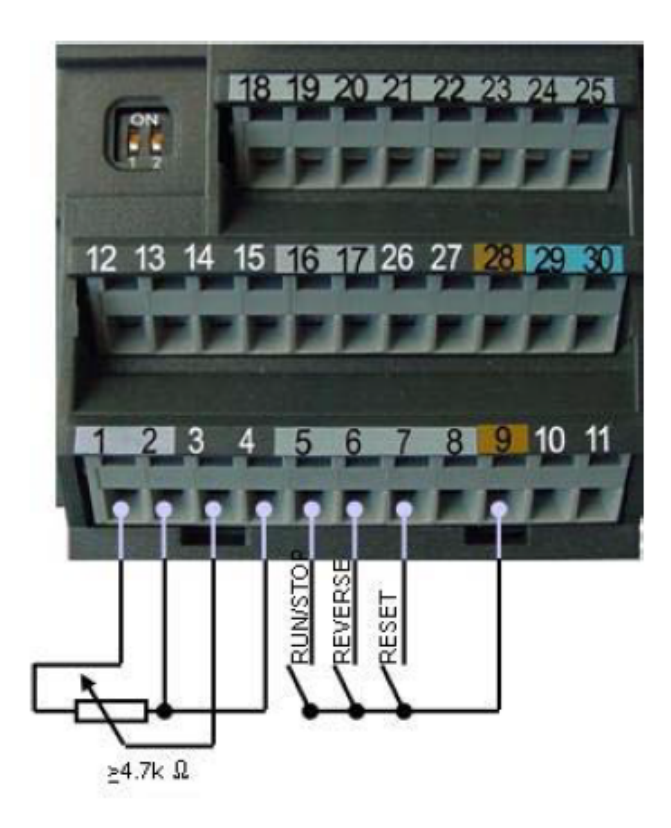

Figura 3.18: Portas analógicas e digitais do inversor de frequência ([SIEMENS](#page-70-0), [2005\)](#page-70-0)

de descida, é necessário que as duas portas  $ON/OFF$  e Reversão recebam nível alto, já que o motor precisa ser ligado com o sentido de giro invertido. Portanto, neste último caso, os dois relés são acionados, enquanto no primeiro caso apenas um recebe o sinal de ativação.

## **3.5 Seguran¸ca**

Como o trabalho envolve deslocamento de elementos pesados e correntes elétricas altas em um ambiente de circulação de pessoas, faz-se necessária a implementação de sistemas de segurança para evitar a ocorrência de acidentes decorrentes da implantação do projeto.

#### **3.5.1 Trava Mecˆanica**

Um primeiro caso a ser pensado é a segurança da parte mecânica do projeto, que diz respeito ao levantamento da tabela de basquete. Por ser um elemento de grande porte, deve-se evitar que o mesmo realize o movimento de descida sem estar controlado pelo motor.

No sistema atual da catraca, existe uma trava mecânica que é acionada quando o eixo é girado no sentido contrário ao anterior. Esse travamento gera uma folga de aproximadamente 2 rotações, nas quais a tabela permanece imóvel. Após isso, o sistema se desloca normalmente na direção desejada. Esse sistema será de suma importância, pois, em caso de falta de energia ou falha no sistema elétrico, o movimento do conjunto móvel será travado até que o eixo seja girado novamente. Esse fato garante um aumento na segurança, pois implica a parada da rotação em qualquer altura sem que haja deslocamentos indesejados.

#### **3.5.2 Critério de Parada**

Com relação ao movimento, fez-se necessário estabelecer um critério de parada no momento do deslocamento para cima, isto é, na subida da tabela. Isto se deve ao fato de, após uma certa altura, a tabela já não interfere nas atividades realizadas na quadra, eliminando assim a necessidade de maior elevação.

Uma alternativa encontrada foi a utilização de um sensor de distância do modelo HC-SR04 para realizar o desligamento do sistema em um determinado momento, funcionando como uma chave fim-de-curso

<span id="page-58-0"></span>O sensor de distância seria instalado na parte inferior da cesta, como mostra a Fig. [3.19](#page-58-0). Com o uso do sensor, o sistema seria desligado sempre que atingisse uma certa altura em relação ao solo, tanto no movimento de subida quanto no de descida.

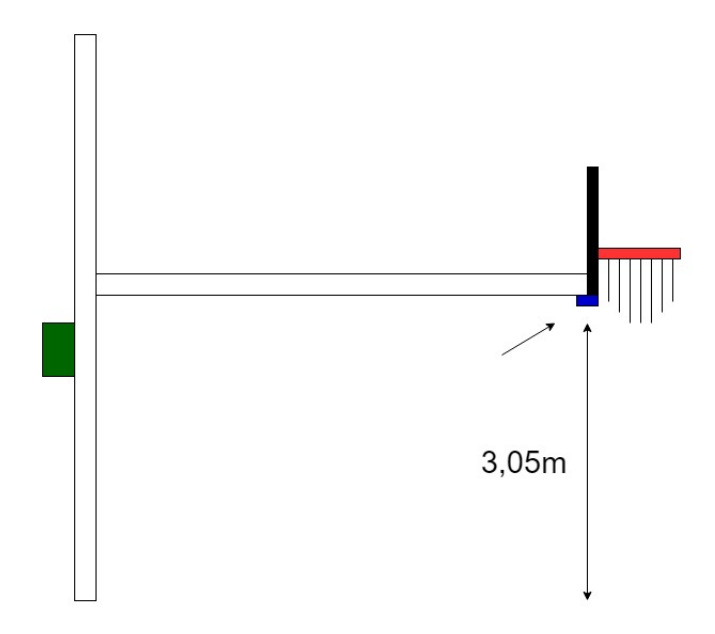

Figura 3.19: Utilização de um sensor de distância no projeto

Entretanto, um dos problemas identificados nesse processo de medição é que a cesta não se desloca em uma trajetória vertical, mas sim em uma trajetória angular com relação `a horizontal. Com isso, o sinal enviado pelo sensor n˜ao retorna ao mesmo (Fig. [3.20\)](#page-59-0), ocasionando uma falha na medição.

Sendo assim, optou-se por utilizar um critério de parada por tempo, calculando o tempo necess´ario para a tabela de basquete ser deslocada uma certa altura. De posse desta altura, do raio do tambor (no qual o cabo está enrolado) e da velocidade do sistema (após a redução), ´e poss´ıvel encontrar o tempo necess´ario de movimento. Portanto, deve-se deixar o motor ligado apenas durante este tempo, nos movimentos de subida e descida.

Foram feitos os cálculos para estimar a altura mais adequada a ser atingida pela tabela. Para isso, foi levada em conta a situação descrita na Fig. [3.21,](#page-59-1) onde a linha pontilhada representa a posição final do sistema após o levantamento do cabo.

<span id="page-59-0"></span>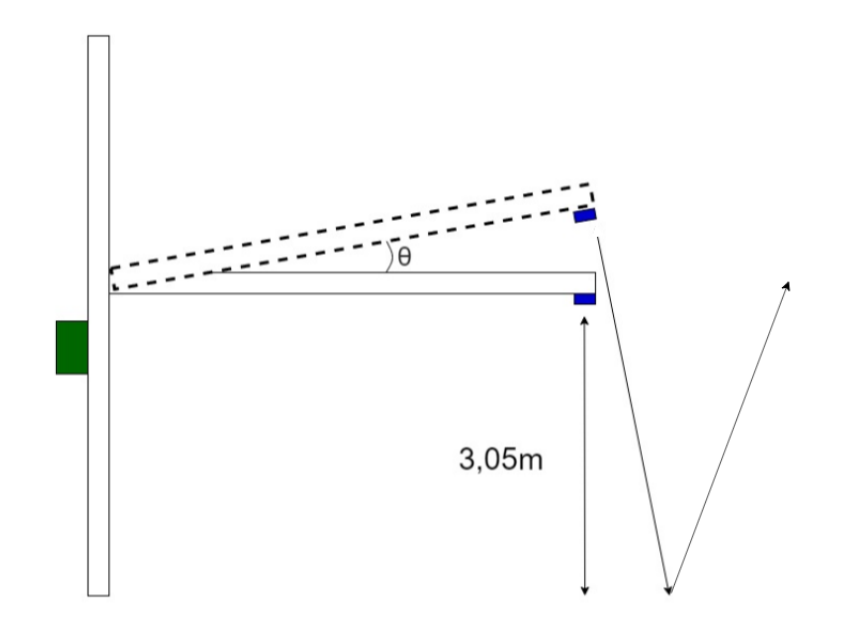

<span id="page-59-1"></span>Figura 3.20: Problema de medição do sensor de distância no projeto

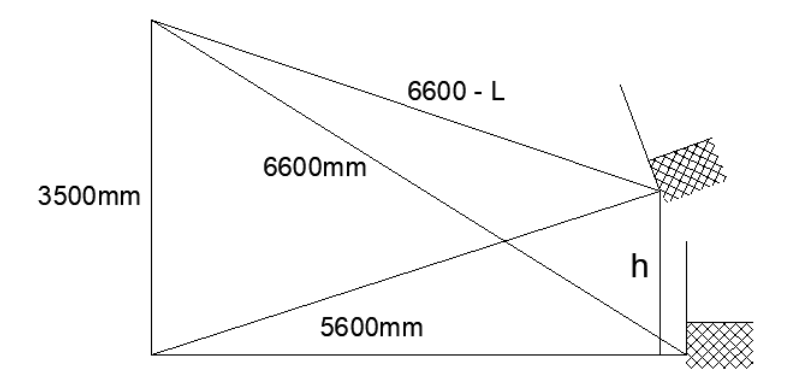

Figura 3.21: Desenho representativo das posições inicial e final do sistema

<span id="page-59-2"></span>Para descobrir o valor de  $h$  em relação ao valor de  $L$ , utilizou-se trigonometria e a Lei dos Cossenos [\(IEZZI](#page-69-5) *et al.*, [1995\)](#page-69-5). Sendo assim, no triângulo da Fig. [3.22,](#page-59-2) é possível obter o valor de  $\theta_1$  a partir da Eq. [\(3.18](#page-60-0)).

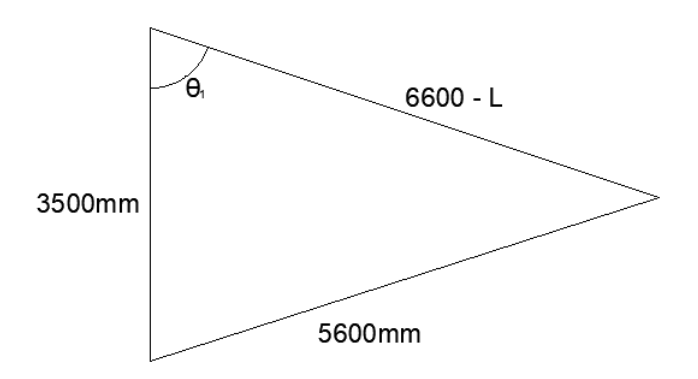

Figura 3.22: Cálculo do deslocamento da cesta - 1

$$
56002 = 35002 + (6600 - L)2 - 2 \times 6100 \times 3500 \times \cos \theta_1
$$
  

$$
\theta_1 = \cos^{-1} \left( \frac{24450000 - 13200 \times L + L2}{42700000} \right)
$$
(3.18)

Com isso, obtém-se o valor de  $\theta_2$  ao subtrair de  $\theta_1$  o valor do ângulo presente no sistema estático que é 57.97°. Sendo assim, obtém-se a variação do ângulo com o movimento da cesta, que é mostrado pela Eq.  $(3.19)$  $(3.19)$ .

<span id="page-60-1"></span><span id="page-60-0"></span>
$$
\theta_2 = \theta_1 - 57.97^{\circ} \tag{3.19}
$$

Após isso, é possível utilizar novamente as relações trigonométricas para obter os valores de *x* (Eq.  $(3.20)$  $(3.20)$  $(3.20)$ ) e  $\theta_3$  (Eq.  $(3.21)$  $(3.21)$ ) no triângulo mostrado na Fig. [3.24.](#page-61-0)

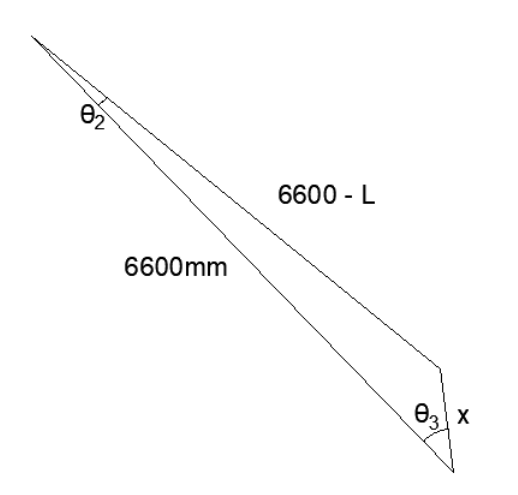

Figura 3.23: Cálculo do deslocamento da cesta - 2

$$
x^{2} = (6600 - L)^{2} + 6600^{2} - 2 \times (6600 - L) \times 6600 \times \cos \theta_{2}
$$
  

$$
x = \sqrt{87120000 - 13200 \times L + L^{2} + (13200 \times L - 87120000) \times \cos \theta_{2}}
$$
(3.20)

$$
(6600 - L)^2 = 6600^2 + x^2 - 2 \times 6600 \times x \times \cos \theta_3
$$

$$
\theta_3 = \cos^{-1} \left( \frac{-13200 \times L + L^2 - x^2}{-13200 \times x} \right)
$$
(3.21)

E, por fim, tem-se então o valor da altura deslocada h em função dos valores encontrados previamente, como mostra a Fig. [3.24.](#page-61-0) Portanto, pela Eq. [\(3.22\)](#page-60-4).

<span id="page-60-4"></span><span id="page-60-3"></span><span id="page-60-2"></span>
$$
h = x \operatorname{sen}\theta_3 \tag{3.22}
$$

Com isso, é possível obter os valores da altura deslocada em função do deslocamento do cabo de aço. Alguns destes valores estão dispostos na Tab. [3.7.](#page-61-1)

<span id="page-61-0"></span>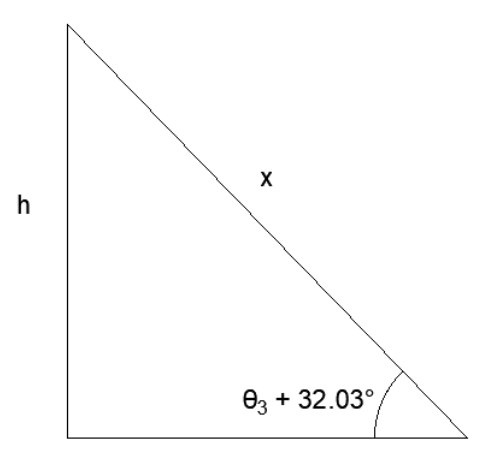

Figura 3.24: Cálculo do deslocamento da cesta - 3

|      | Cabo de aço (mm)   Altura deslocada (mm) |
|------|------------------------------------------|
| 500  | 913.75                                   |
| 1000 | 1743.41                                  |
| 1500 | 1970.45                                  |
| 2000 | 2249.58                                  |
|      |                                          |

<span id="page-61-1"></span>Tabela 3.7: Altura deslocada do sistema em relação ao deslocamento do cabo de aço

Foi feito o cálculo de acordo com a Eq.  $(3.23)$  $(3.23)$ , para um deslocamento de 2000*mm* do cabo de aço e, consequentemente, aproximadamente 2250mm da tabela de basquete. Esse valor foi escolhido pois uma altura acima de 2m já é considerada segura para a não interferência da cesta de basquete nas atividades poliesportivas. Do mesmo modo, por questões de segurança, deve-se evitar subir o mecanismo para valores muito acima deste. Pela equação, tem-se:

<span id="page-61-2"></span>
$$
N[rpm] = \frac{N_{motor}}{i} = \frac{1800}{18.5}
$$
  
\n
$$
N[rpm] = 97.3 rpm
$$
  
\n
$$
v[m/s] = \frac{2\pi r}{60} \times N(rpm)
$$
  
\n
$$
v[m/s] = \frac{2\pi \times 0.0381}{60} \times 97.3
$$
  
\n
$$
v[m/s] = 0.3882 m/s
$$
  
\n
$$
t = \frac{h}{v} = \frac{2.25}{0.3882}
$$
  
\n
$$
t = 5.79 s
$$
 (3.23)

Desse modo, tem-se que, na velocidade nominal, o tempo de acionamento do sistema deve ser de 5*.*79*s*. Caso a velocidade do motor seja diferente da nominal, o ajuste do tempo deve ser feito numa proporção direta. Por exemplo, com metade da velocidade nominal, é necess´ario apenas metade do tempo descrito para que o sistema atinja a mesma altura de 2*.*25*m*.

## **3.6 Testes**

Após a execução de todas as etapas do projeto e verificações de segurança, parte-se então para os testes com o sistema montado, a fim de se certificar o funcionamento do mesmo.

#### **3.6.1 Testes a vazio**

Primeiramente, foram realizados testes envolvendo o motor elétrico a vazio (sem carga). Nestes testes, o motor foi acionado pelo circuito de comunicação sem fio, juntamente com o inversor de frequência.

O motor foi acionado com sucesso conforme o esperado. A velocidade no eixo do rotor foi medida com o auxílio de um tacômetro, para certificar o funcionamento correto do sistema de acionamento. Foi feita uma variação da frequência do motor de modo a verificar os efeitos da mesma na velocidade do sistema, que se deu de acordo com a Tab. [3.8](#page-62-0)

<span id="page-62-0"></span>Tabela 3.8: Velocidade medida no rotor de acordo com a frequência de alimentação

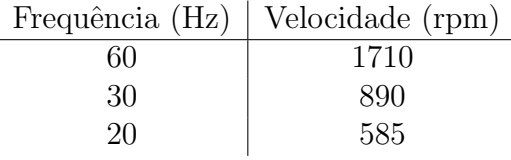

Com o motor em funcionamento, partiu-se ent˜ao para os testes com a catraca.

#### **3.6.2 Testes com a catraca**

Estes testes foram executados utilizando o circuito de comunicação sem fio, juntamente com o inversor de frequência e o motor elétrico escolhido acoplado a uma catraca adquirida para a realização dos testes, como é mostrado na Fig. [3.25.](#page-63-0)

A catraca utilizada nos testes (Fig. [3.26\)](#page-63-1) é idêntica à catraca atualmente acoplada no sistema, possuindo as mesmas dimensões, reduções mecânicas e acoplamentos. Sendo assim, ´e poss´ıvel visualizar o comportamento do sistema real sem comprometer a integridade do mecanismo já existente e resguardando a segurança de todos os envolvidos.

Neste teste, o funcionamento foi novamente o esperado e foi possível acionar o motor da maneira esperada. O acoplamento à catraca foi feito com a utilização de um acoplador de eixo (Fig. [3.27\)](#page-64-0), de forma a garantir a transmissão do movimento entre os dois componentes.

Com a utilização da catraca, foi possível visualizar a velocidade de saída do sistema, que seria o comportamento do mecanismo já construído. Com essa informação, foram feitos os ajustes necessários para que a velocidade final de giro da catraca não comprometesse o des-

<span id="page-63-0"></span>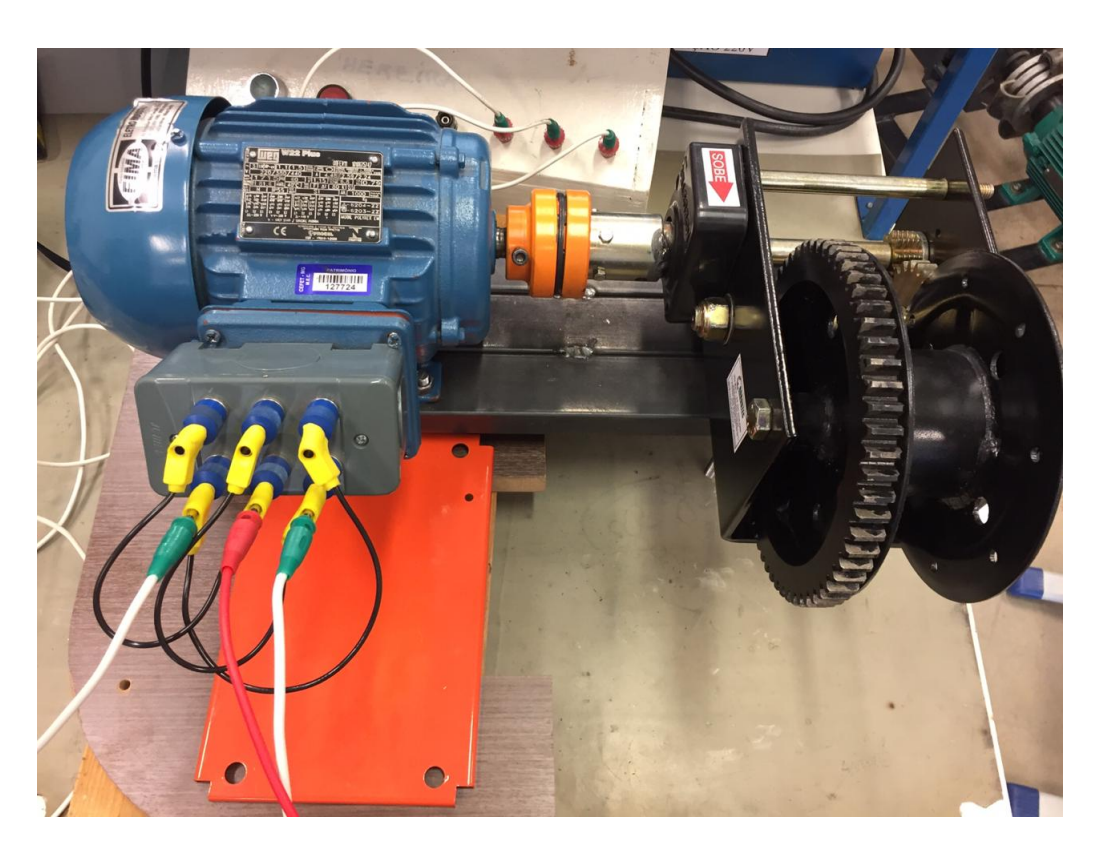

Figura 3.25: Imagem do sistema acoplado

<span id="page-63-1"></span>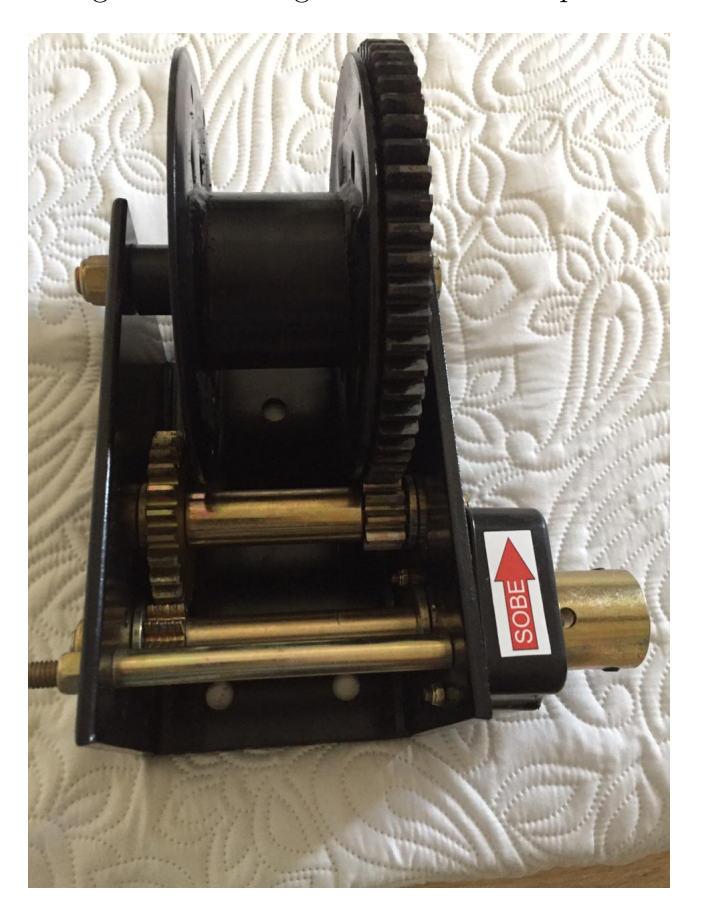

Figura 3.26: Catraca adquirida para a realização dos testes

locamento da tabela de basquete. Esses ajustes foram feitos com a variação dos parâmetros do inversor de frequência. $\,$ 

<span id="page-64-0"></span>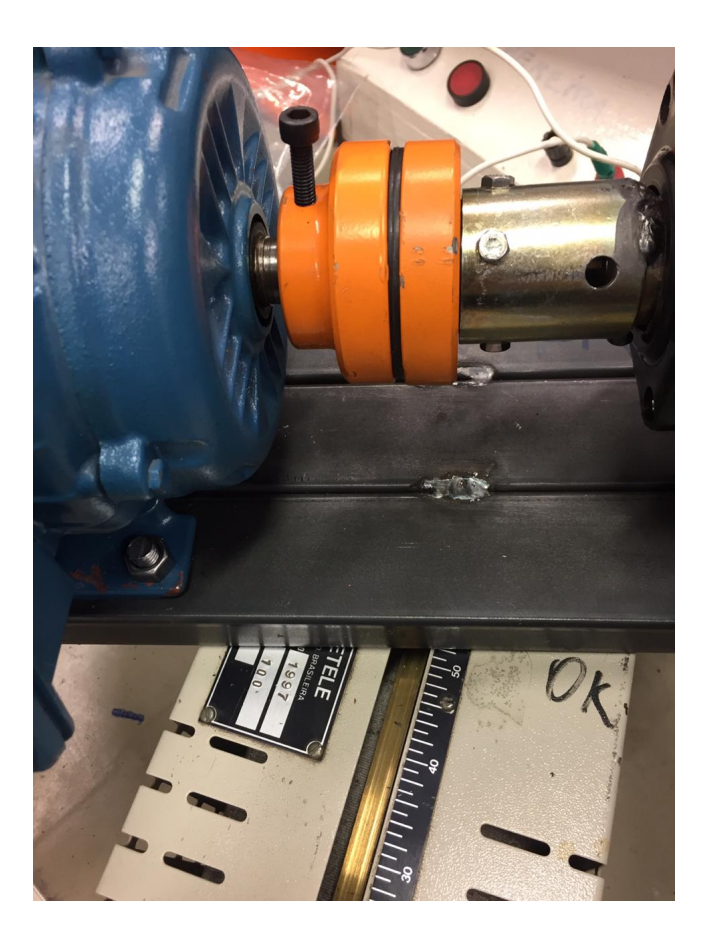

Figura 3.27: Acoplador de eixo utilizado para a transmissão de movimento do sistema

Por fim, chegou-se, experimentalmente, a uma velocidade considerada ideal no eixo de saída da catraca para a movimentação do sistema, que corresponde a aproximadamente 50*rpm*, obtida com uma frequência de alimentação de 30Hz e a redução mecânica já existente. O objetivo era determinar uma rotação que garantisse o funcionamento do mecanismo e, ao mesmo tempo, a segurança de todos os usuários da quadra.

Após mais um teste bem sucedido, partiu-se para a implementação do sistema no ginásio poliesportivo do CEFET-MG.

#### **3.6.3 Testes no local**

Para a implementação do sistema no local, foi construído um suporte metálico de perfil retangular (Fig. [3.28](#page-65-0)), constituído de aço ASTM-A36. Este material é um aço de baixo teor de carbono, com grande aplicação em componentes estruturais que exigem dobramento e boa soldabilidade ([TENAX](#page-71-1), [2019](#page-71-1)). Pela necessidade de soldagem e de boa resistência, optou-se pelo uso deste material.

Entretanto, até a data da entrega deste trabalho, não havia sido possível a implementação do sistema no local final e a realização dos testes, devido a questões burocráticas envolvendo regras da instituição e inviabilidades físicas do local, como a ausência da alimentação necessária para o funcionamento. Além disso, até o momento não é possível a realização de alterações no sistema atual, visto que o mesmo ainda encontra-se sob garantia, e qualquer

<span id="page-65-0"></span>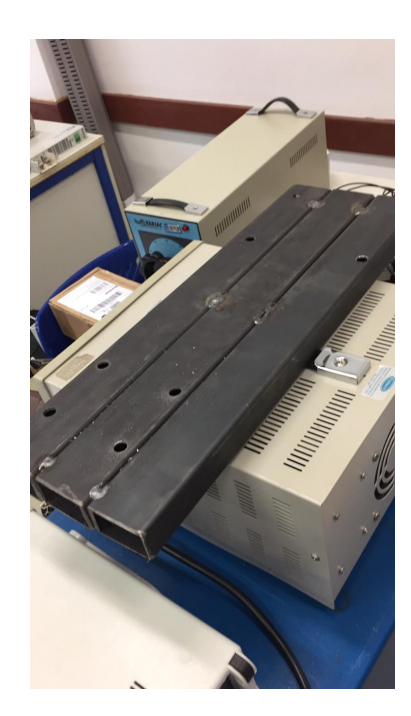

Figura 3.28: Imagem do suporte feito para acoplamento do sistema

modificação implicaria na perda da mesma.

Portanto, devido às questões acima descritas, que fogem às possibilidades dos envolvidos no trabalho, até o prazo especificado não foi possível realizar o teste final do projeto, sendo este postergado para datas futuras.

## **3.7 Custos do Projeto**

Os custos envolvidos para a realização do projeto estão dispostos no Apêndice C.

# 'Capítulo

## Considerações Finais

Neste capítulo são apresentadas as conclusões sobre o trabalho, bem como as propostas de continuidade do mesmo.

## **4.1 Conclus˜oes**

O presente trabalho visou a constru¸c˜ao de um sistema remoto de acionamento de um motor elétrico, visando o deslocamento da tabela de basquete da quadra poliesportiva do *CEFET-MG Campus V Divin´opolis*. Inicialmente, foi feita uma pesquisa acerca do problema, elencando os principais motivos que sustentam a importância do desenvolvimento deste projeto. Posteriormente, uma pesquisa foi realizada acerca da utilização dos componentes que constituem o trabalho, a fim de se entender como est˜ao sendo empregados nos dias atuais. Após isso, realizou-se a contextualização histórica, de modo a evidenciar o avanço tecnológico dos elementos envolvidos.

Em seguida, foram descritos os fundamentos teóricos que circundam os conceitos utilizados no trabalho, bem como cálculos e fórmulas. Com essas informações, partiu-se para o desenvolvimento. Por meio de equações matemáticas, foram dimensionadas as especificações necessárias aos itens do projeto, fundamentando as decisões adotadas até o momento.

Com os componentes a serem utilizados definidos, partiu-se para o desenvolvimento do sistema, seguindo a base teórica do trabalho. Ao longo do projeto, foi necessário modificar algumas escolhas feitas previamente, para melhor atender aos requisitos do sistema.

Uma das dificuldades encontradas durante o desenvolvimento do projeto foi o cálculo dos esforços, que deveria ser minucioso e correto, visto que o trabalho se trata de um problema real, com componentes físicos já construídos. Por conta disso, foi necessário ser cauteloso com medições e aproximações, considerando sempre o pior caso, ciente do risco apresentado aos alunos e instituição envolvidos. Outra dificuldade identificada foi a montagem do sistema, devido ao tamanho e peso dos componentes, e à necessidade de se garantir o funcionamento sem oferecer nenhum tipo de risco aos usuários da quadra.

Após todo o desenvolvimento do projeto e os testes realizados, foram obtidos resultados

satisfatórios, que mostram a interconexão entre os diferentes componentes e a capacidade dos mesmos de realizar a tarefa conforme esperado. Apesar de não ter sido possível a realização do teste final, foi feito um embasamento teórico, fundamentado em medições e cálculos, que, juntamente com os demais testes realizados, mostra ser possível a realização da tarefa de maneira prática e segura, cumprindo o objetivo de trazer mais segurança e conforto aos usuários da quadra.

## **4.2 Propostas de Continuidade**

Dentre as principais propostas para a continuação deste trabalho, pode-se citar:

- Realização dos testes finais e eventuais ajustes;
- Orçar os componentes e comprar via processo de compra do CEFET-MG para a montagem definitiva do projeto;
- Montagem de uma bancada didática para uso do protótipo desenvolvido no dimensionamento de reduções e motores elétricos;
- Desenvolvimento de uma placa de circuito impresso para a parte eletrônica do projeto, minimizando o risco de falhas;
- Implementação de um sensor para detectar o fim-de-curso, podendo parar o sistema em mais de uma posição ao longo do percurso;
- Desenvolvimento de uma lógica via *app* possibilitando o acionamento dinâmico do motor e a parada do mesmo em qualquer posição, à escolha do usuário;
- Implementação de um sensor para a medição da distância ao chão, cuja medida pode ser vista pelo usuário através do *app*

# Referências

- ALBERNAZ, A.; FERREIRA, F.; FRANCO, C. Qualidade e equidade na educação fundamental brasileira. *Pesquisa e Planejamento Econˆomico*, [S.l.], v.32, n.3, p.453–476, 2002.
- <span id="page-68-1"></span>BEER, F. P.; JOHNSTON, E. R. *Resistência dos materiais*. [S.l.]: McGraw-Hill, 1982. v.5.
- <span id="page-68-3"></span>BEER, F. P.; JOHNSTON, E. R.; MAZUREK, D. F. *Mecânica Vetorial para Engenheiros-*: estática. [S.l.]: McGraw Hill Brasil, 2019.
- <span id="page-68-2"></span>BUFFONI, S. S. O. Acessado em: 2019-05-13, [http://www.professores.uff.br/salete/](http://www.professores.uff.br/salete/wp-content/uploads/sites/111/2017/08/aula13) [wp-content/uploads/sites/111/2017/08/aula13](http://www.professores.uff.br/salete/wp-content/uploads/sites/111/2017/08/aula13).
- CITISYSTEMS. Acessado em: 2019-05-12, [https://www.citisystems.com.br/](https://www.citisystems.com.br/motor-cc/) [motor-cc/](https://www.citisystems.com.br/motor-cc/).
- CORREIA, G. R.; OLIVEIRA ROCHA, H. R. de; DORES RISSINO, S. das. Automação de sistema de irrigação com monitoramento via aplicativo web. *REVISTA ENGENHARIA NA AGRICULTURA-REVENG*, [S.l.], v.24, n.4, p.314–325, 2016.
- CSM. Acessado em: 2019-04-19, [https://www.csm.ind.br/maquinas/produto/](https://www.csm.ind.br/maquinas/produto/guinchos-de-coluna/) [guinchos-de-coluna/](https://www.csm.ind.br/maquinas/produto/guinchos-de-coluna/).
- CUNHA, L. B. da *et al*. *Elementos de m´aquinas*. [S.l.]: LTC, 2005.
- <span id="page-68-0"></span>DE ALMEIDA, F. B. Acessado em: 2019-05-13, [https://mundoeducacao.bol.uol.com.](https://mundoeducacao.bol.uol.com.br/fisica/momento-ou-torque-uma-forca.htm) [br/fisica/momento-ou-torque-uma-forca.htm](https://mundoeducacao.bol.uol.com.br/fisica/momento-ou-torque-uma-forca.htm).
- DE FARIAS, O. F. F. ESTUFA AUTOMATIZADA. *REPOSITÓRIO DE RELATÓRIOS-Engenharia Elétrica*, [S.l.], n.2, 2019.
- DE QUEIROZ, T. M.; BOTREL, T. A.; FRIZZONE, J. A. Desenvolvimento de software e hardware para irrigação de precisão usando pivô central. *Revista Brasileira de Engenharia Agr´ıcola e Ambiental*, [S.l.], v.28, n.1, p.44–54, 2008.
- DELTORO, V. *Fundamentos de M´aquinas El´etricas*. [S.l.]: Editora LTC, 1999.
- DAVILA, C.; GERTZ, L. C.; SILVEIRA, M. A. da; CERVIERI, A. Estudo de um motor CC brushless aplicado no acionamento de um carro el´etrico de pequeno porte. *Revista Liberato, Novo Hamburgo*, [S.l.], v.12, n.18, p.107–206, 2011.
- EMF. Acessado em: 2019-04-19, <http://www.emfexplained.info/por/?id=25186>.
- ENSMINGER, D.; BOND, L. J. *Ultrasonics*: fundamentals, technologies, and applications. [S.l.]: CRC press, 2011.
- FITZGERALD, A.; KINGSLEY, J.; UMANS, S. C. . *Electric Machinery*. 6.ed. [S.l.]: Mc-Graw Hill, 2003.
- GALORI, K. S.; SOUZA, R. D. d. Inversor de frequência com acionamento de motor. ,  $[S.1.]$ , 2018.
- <span id="page-69-1"></span>GRABCAD. Acessado em: 2019-05-15, <https://grabcad.com/library>.
- <span id="page-69-5"></span>IEZZI, G.; MURAKAMI, C.; HAZZAN, S.; DOLCE, O. *Fundamentos de matemática elementar*. [S.l.]: Atual, 1995.
- KRUG, R.; MARCHESAN, M.; ACOSTA, M. A contribuição da educação física escolar para um estilo de vida mais saud´avel. *Revista Linhas*, [S.l.], v.13, n.2, p.200–214, 2012.
- LANGSCH, F. L.; PALOMO, R. T.; XAVIER, G. A. Bluetooth: camada física e camada de acesso ao meio. , [S.l.], 2009.
- <span id="page-69-2"></span>LECHETA, R. R. *Google Android*: aprenda a criar aplicações para dispositivos móveis com o android sdk. 4.ed. [S.l.]: S˜ao Paulo: Novatec Editora LTDA, 2010.
- <span id="page-69-3"></span>LOPES, T. C. Investigação de sinais fisiológicos obtidos via fotopletismografia. , [S.l.], 2017.
- MAMEDE FILHO, J. Partida de motores elétricos de indução. *Revista Tecnologia*, [S.l.], v.7, n.1, 1986.
- <span id="page-69-0"></span>MELCONIAN, S. *Elementos de Máquinas-Edição revisada, atualizada e ampliada*. [S.l.]: Editora Saraiva, 2018.
- MOURA SANGAR, M. de; GIMENEZ, S. P. Projeto de um Aplicativo para Celular para Acionamento de Cargas Controladas por Microcontroladores. , [S.l.], 2017.
- NAKATANI, A. M.; GUIMARÃES, A. V.; NETO, V. M. Medição com Sensor Ultrassônico HC-SR04. *Departa-mento de Electrônica, Curitiba, Brazil*, [S.l.], 2014.
- <span id="page-69-4"></span>NASCIMENTO, G. Comandos elétricos: teoria e atividades. *São Paulo-SP: Érica*, [S.l.], 2011.
- NETO, A. C. G.; PAMPLONA, A. S.; ARRUDA, F. M.; NAKAGAWA, G.; DOMINGOS, L.; TOSTES, M. Aplicações de Motores Elétricos. , [S.l.], 2007.
- OLIVEIRA, J. Basquetebol. Aspectos históricos e funcionais. *EFDeports.com, Revista Digital*, [S.l.], v.17, n.174, 2012.
- OLIVEIRA, M. Existe espaço para o ensino de educação física na escola básica? *Pensar a Prática*, [S.l.], v.2, p.119–135, 1999.
- OLIVEIRA, T. R. de; COSTA, F. M. R. da. Desenvolvimento de aplicativo móvel de referência sobre vacinação no Brasil. *Journal of Health Informatics*, [S.l.], v.4, n.1, 2012.
- PEDRO, L. Z.; BORGES, S. S.; LOPES, A. M.; SOUZA, J. P.; BRANDAO, A. A.; BRAN-DAO, L. O.; ISOTANI, S. Projeto e desenvolvimento de um aplicativo de geometria interativa para dispositivos m´oveis. In: BRAZILIAN SYMPOSIUM ON COMPUTERS IN EDUCATION (SIMPÓSIO BRASILEIRO DE INFORMÁTICA NA EDUCAÇÃO-SBIE). *Anais. . .* [S.l.: s.n.], 2012. v.23, n.1.
- PINHEIRO, H. Acessado em: 2019-04-24, [https://docente.ifrn.edu.](https://docente.ifrn.edu.br/heliopinheiro/Disciplinas/maquinas-acionamentos-eletricos/apostila-de-maquinas-de-cc-1) [br/heliopinheiro/Disciplinas/maquinas-acionamentos-eletricos/](https://docente.ifrn.edu.br/heliopinheiro/Disciplinas/maquinas-acionamentos-eletricos/apostila-de-maquinas-de-cc-1) [apostila-de-maquinas-de-cc-1](https://docente.ifrn.edu.br/heliopinheiro/Disciplinas/maquinas-acionamentos-eletricos/apostila-de-maquinas-de-cc-1).
- RODRIGUES, A.; MONTAGNER, P. Uma abordagem cronológica do basquetebol mundial e brasileiro. *EFDeportes.com, Revista Digital*, [S.l.], v.17, n.167, 2012.
- ROSA, V. *et al*. Aplicativo para contratação de transporte de mudança., [S.l.], 2017.
- SAAD JUNIOR, J. *Modem FSK Controlado a Microprocessador*. 1984. Tese (Doutorado em Ciência da Computação) — UNIVERSIDADE FEDERAL DO RIO DE JANEIRO.
- SANTOS, G. G. d.; SILVA, H. J. R. Estudo para o gerenciamento de projeto e dimensionamento de elevadores. , [S.l.], 2018.
- SARTO, F. M. Dispositivo de corte e religamento de energia residencial através da tecnologia Bluetooth. , [S.l.], 2018.
- SCHLINDWEIN, F. S.; CAPRIHAN, A.; GANDRA, S. A. Análise de sinais Doppler de velocidade de fluxo arterial por microcomputador. *Revista Brasileira de Engenharia, Caderno de Engenharia Biom´edica*, [S.l.], p.29–49, 1986.
- SCHUNEMANN, S. H. Acionamento remoto utilizando radiofrequência. , [S.l.], 2018.
- <span id="page-70-0"></span>SIEMENS. *Manual Micromaster 440 - Instruções de Operação*. 2005.
- SILVA, B. G. T.; FERREIRA, L.; MATSUMOTO, M.; TERRES, V. Sistema remoto de alimentação e monitoramento de animais. , [S.l.], 2018.
- SIMONETTI, D. S. L. Contribuição ao estudo do acionamento de um motor de indução com comando vetorial. , [S.l.], 1987.
- SOUSA JUNIOR, E. *Um aplicativo para o ambiente Windows para aquisição de dados para an´alise de pavimentos de edif´ıcios via M´etodos dos Elementos Finitos*. 1996. Tese (Doutorado em Ciência da Computação) — Universidade de São Paulo.
- SOUZA, V. A. A história e as diferenças entre um microcontrolador e um microprocessador. , [S.l.], 2006.
- TAPARELLI, C. H. A. A evolução tecnológica do rádio. *Revista USP*, [S.l.], n.56, p.16–21, 2002.
- TAVARES, M. C. *et al*. Monitor de atividade cerebral baseado em microcontrolador. , [S.l.], 1997.
- <span id="page-71-1"></span>TENAX. Acessado em: 2019-10-29, [https://www.tenax.com.br/tenax/produtos/](https://www.tenax.com.br/tenax/produtos/acos-para-construcao-mecanica/astm-a36/) [acos-para-construcao-mecanica/astm-a36/](https://www.tenax.com.br/tenax/produtos/acos-para-construcao-mecanica/astm-a36/).
- <span id="page-71-0"></span>WEG. Acessado em: 2019-05-14, <https://www.weg.net/institutional/BR/pt/>.
- WOLFF, J. *O Motor Elétrico*. [S.l.]: UNERJ, 2004.
# ∣<br>Apêndice ⊿

### Dados do motor trifásico de 4 polos

A folha de dados do motor de indução trifásico de 1.5*cv* escolhido é representada na Fig. [A.1.](#page-72-0)

<span id="page-72-0"></span>

| Cliente<br>Linha do produto<br>: W22 IR2 Trifásico<br>Código do produto :<br>$-80$<br>Tempo de rotor bloqueado<br>Carcaça<br>: 1.1 kW (1.5 HP-cv)<br>Elevação de temperatura<br>$-4$<br>Regime de serviço<br>Frequência<br>.60 Hz<br>Temperatura ambiente<br>Tensão nominal<br>: 220/380 V<br>Altitude<br>Corrente nominal<br>: 4.48/2.59 A<br>Grau de proteção<br>: 30.5/17.6 A<br>Método de refrigeração<br>Corrente de partida<br>Forma construtiva<br>: 6.8<br>lp/In<br>: 3.10/1.79 A<br>Sentido de rotação <sup>1</sup><br>Corrente a vazio<br>Nível de ruído <sup>2</sup><br>: 1715 rpm<br>Escorregamento<br>: 4.72%<br>Método de partida<br>$: 6.13$ Nm<br>Massa aproximada <sup>3</sup><br>: 300%<br>Conjugado máximo<br>: 300%<br>÷ F<br>: 1.15<br>Fator de serviço<br>: 0.0032 kgm <sup>2</sup><br>÷N<br>50%<br>75%<br>100%<br>Esforços na fundação<br>Tração máxima<br>81.0<br>78.0<br>81.6<br>Compressão máxima<br>0.71<br>0.79<br>0.58 | 11377383                                                                                                    |
|----------------------------------------------------------------------------------------------------|----------------------------------------------------------------------------------------------------|
| Potência<br>Número de polos<br>Rotação nominal<br>Conjugado nominal<br>Conjugado de partida<br>Classe de isolamento<br>Momento de inércia (J)<br>Categoria                                                                                                    |                                                                                                    |
|                                                                                                    |                                                                                                    |
| Potência<br>Rendimento (%)                                                                                                    | : 19s (frio) 11s (quente)<br>:80K<br>$-S1$<br>:-20°C a +40°C<br>$: 1000 \; m$<br>$-$ IP55<br>: IC411 - TFVE<br>: B34D<br>: Ambos<br>: $48.0 \text{ dB}(A)$<br>: Partida direta<br>$: 16.5$ kg |
|                                                                                                    |                                                                                                    |
| $Cos$ $\Phi$                                                                                                    | :507N                                                                                                    |
|                                                                                                    | : 669N                                                                                                    |
| Dianteiro<br>Traseiro<br>6204 ZZ<br>6203 ZZ<br>Tipo de mancal<br>Vedação<br><b>V'Ring</b><br><b>V'Ring</b><br>Intervalo de lubrificação<br>Quantidade de lubrificante                                                                                                    |                                                                                                    |

Figura A.1: Folha de dados do motor escolhido para o projeto ([WEG](#page-71-0), [2019\)](#page-71-0)

# Apêndice

#### Código do microcontrolador

O c´odigo do microcontrolador que recebe o sinal *Bluetooth* e comanda o acionamento do motor é mostrado a seguir.

```
1 char val;
2 int on = 4;
3 int reverse =5;
4
5 void setup () {
6
7 pinMode (4 , OUTPUT );
8 pinMode (5, OUTPUT);
9 Serial . begin (9600);
10 digitalWrite (4, HIGH);
11 digitalWrite (5, HIGH);
12 }
13
14 void loop () {
15 val = Serial.read();
16
17 if (val == 'A') { \bigvee \bigvee \bigvee \bigvee \bigvee \bigvee \bigvee \bigvee \bigvee \bigvee \bigvee \bigvee \bigvee \bigvee \bigvee \bigvee \bigvee \bigvee \bigvee \bigvee \bigvee \bigvee \bigvee \bigvee \bigvee \bigvee \bigvee \bigvee \bigvee 18 Serial.end ();
19 delay (10000);
20 Serial . begin (9600) ;
21
22 if (va1 == 'S') { \setminus Subir
23 digitalWrite (on, LOW);
24 delay (5790) ;
25 digitalWrite (on, HIGH);
26 }
27 if \text{val} == 'D') { \text{VDescer}28 digitalWrite (on, LOW);
29 digitalWrite (reverse, LOW);
30 delay (5790) ;
31 digitalWrite (on, HIGH);
32 digitalWrite (reverse, HIGH);
33 }
34 }
```
## |<br>Apêndice

### Custos do projeto

<span id="page-74-0"></span>A Tab. [C.1](#page-74-0) mostra os custos de cada elemento adquirido para o projeto, enquanto a Tab. [C.2](#page-74-1) elenca os componentes já possuídos anteriormente pelos envolvidos no projeto.

| <b>Item</b>                              | Custo     |
|------------------------------------------|-----------|
| Elementos de conexão do microcontrolador | R\$50,00  |
| Relés de acionamento do motor            | R\$40,00  |
| Suporte para o motor                     | R\$105,00 |
| Acoplador para eixo de motor de indução  | R\$60,00  |
| Catraca para realização de testes        | R\$368,00 |
| <b>TOTAL</b>                             | R\$623,00 |

Tabela C.1: Custo em reais para a realização do projeto

<span id="page-74-1"></span>Tabela C.2: Itens já possuídos pelos envolvidos no projeto

| <b>Item</b>                           | Custo |
|---------------------------------------|-------|
| Motor elétrico                        |       |
| Arduino                               |       |
| Inversor de frequência                |       |
| Fios de conexão                       |       |
| Parafusos para fixação do sistema     |       |
| Fonte VCC para o circuito de controle |       |
| Componentes para painel de automação  |       |
| <b>TOTAL</b>                          |       |